# CDI Fortran Manual

Climate Data Interface Version 1.7.1 February 2016

Uwe Schulzweida Max-Planck-Institute for Meteorology

# **Contents**

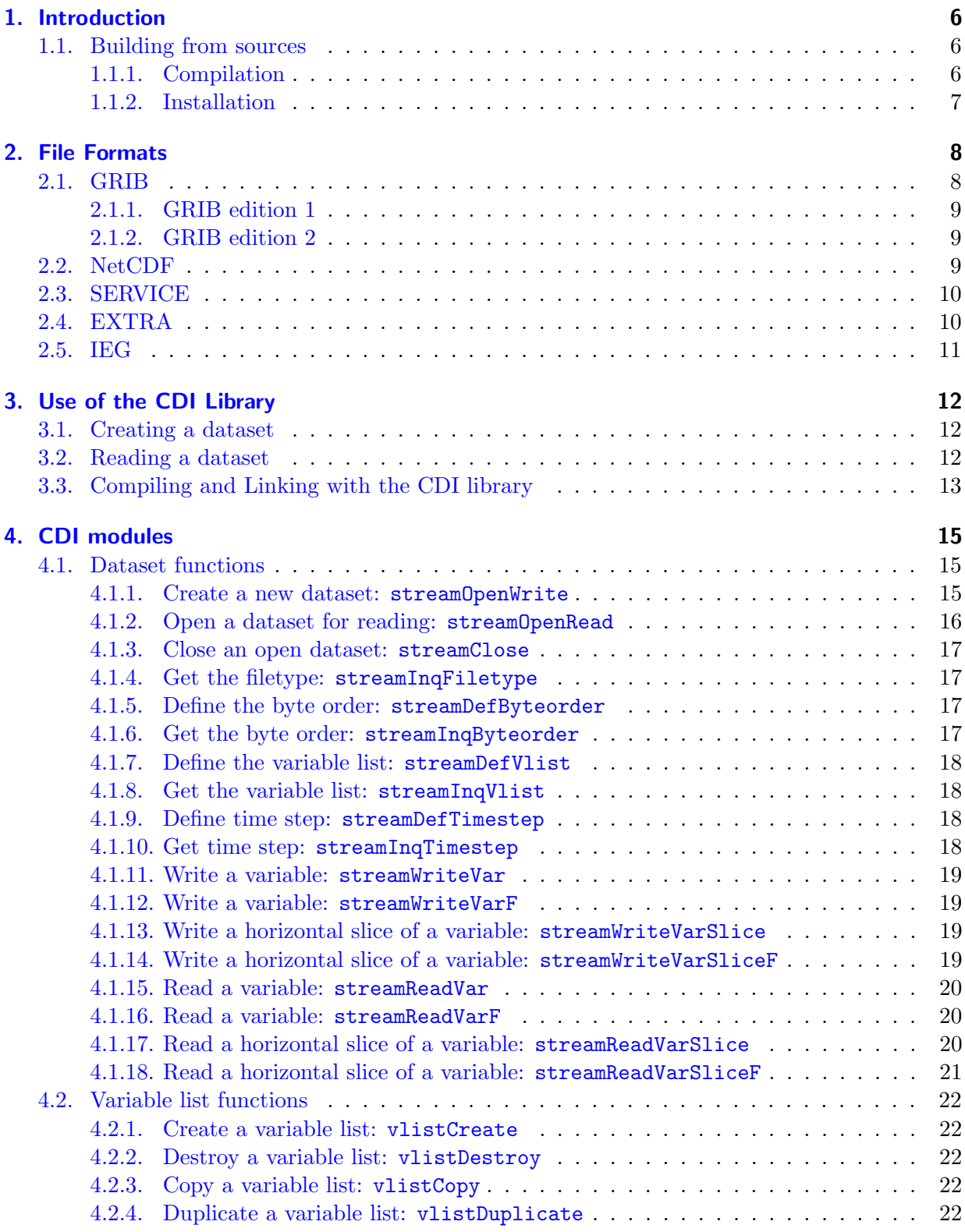

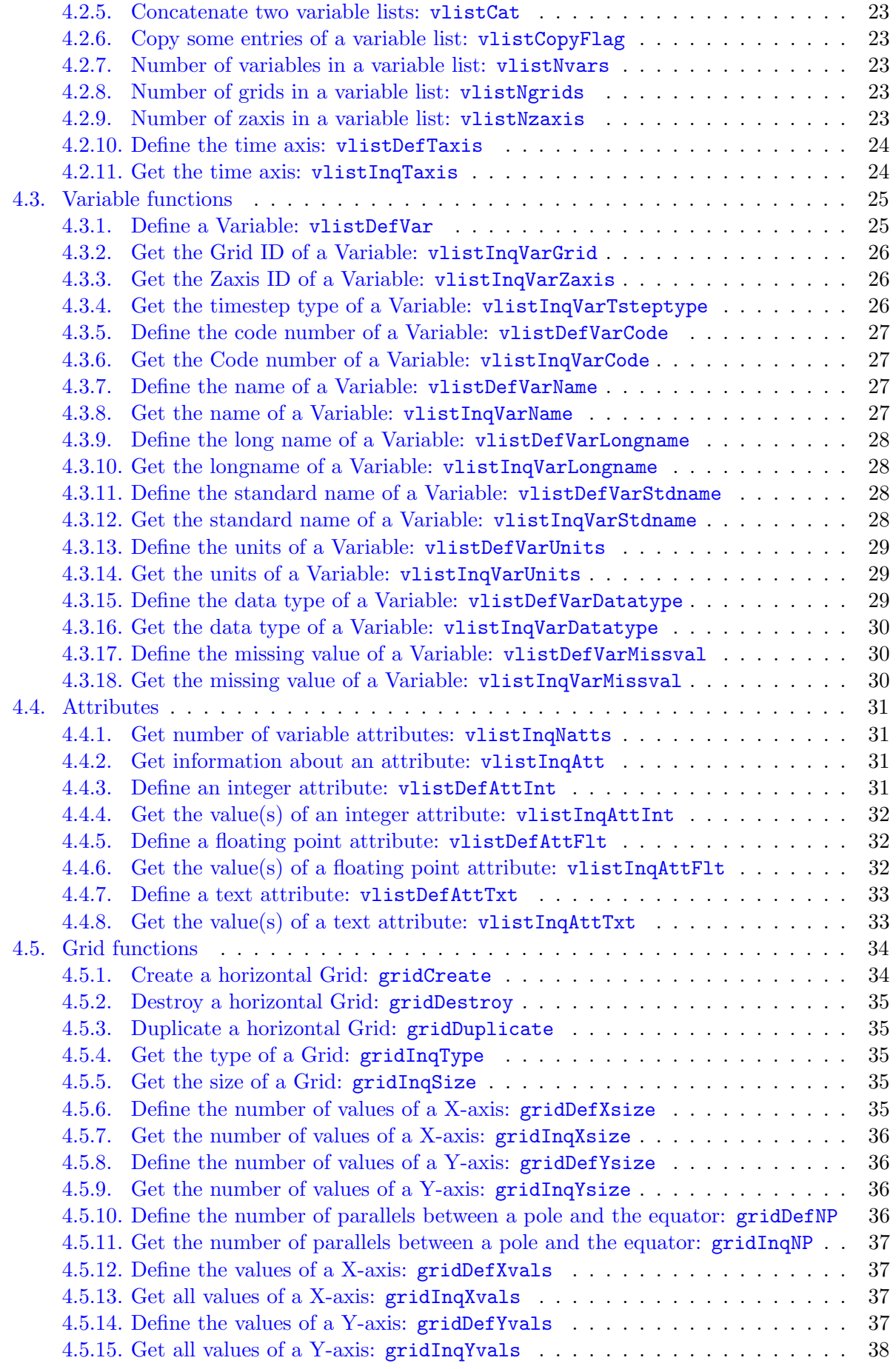

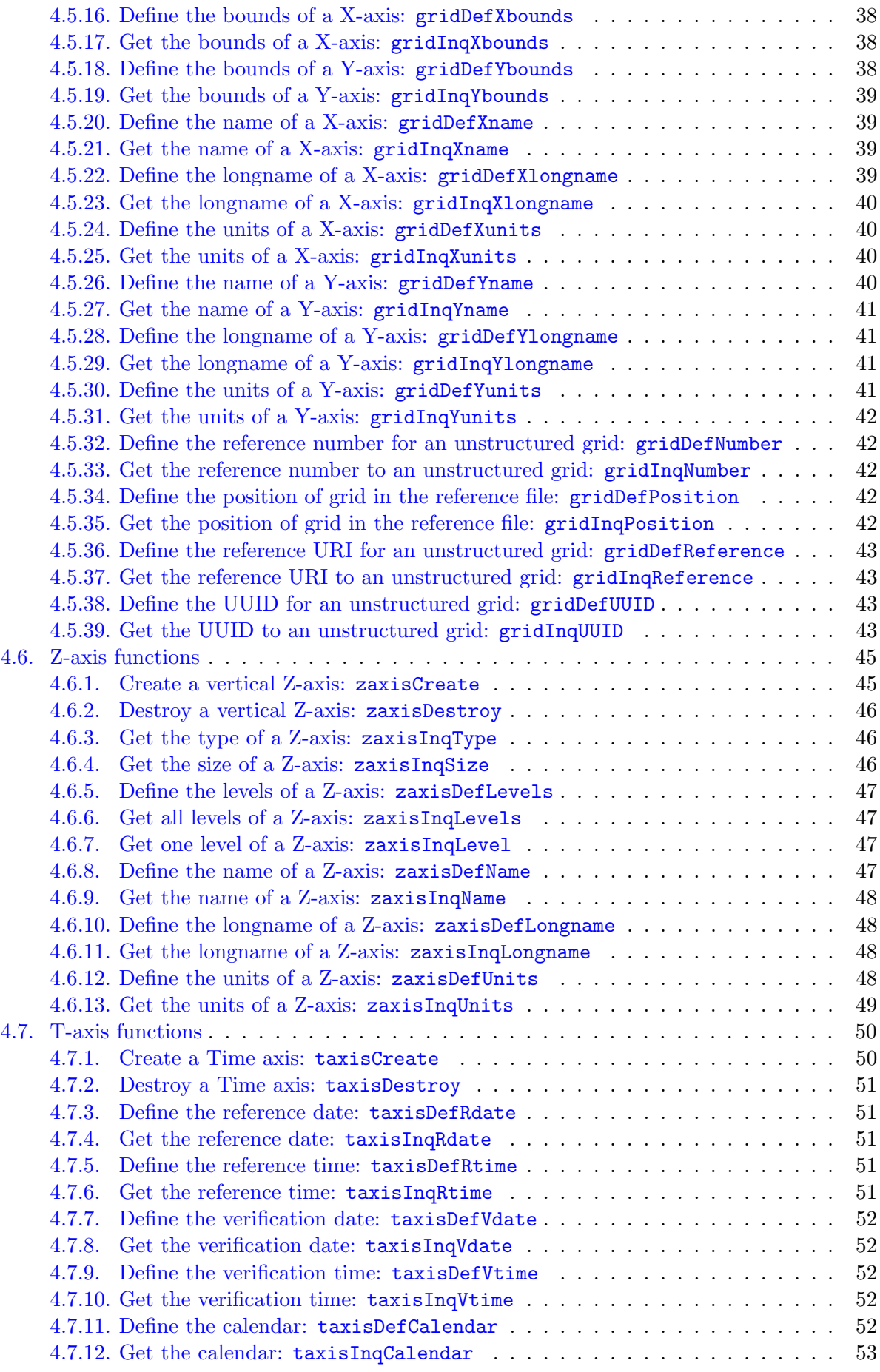

# [A. Quick Reference](#page-54-0) 55

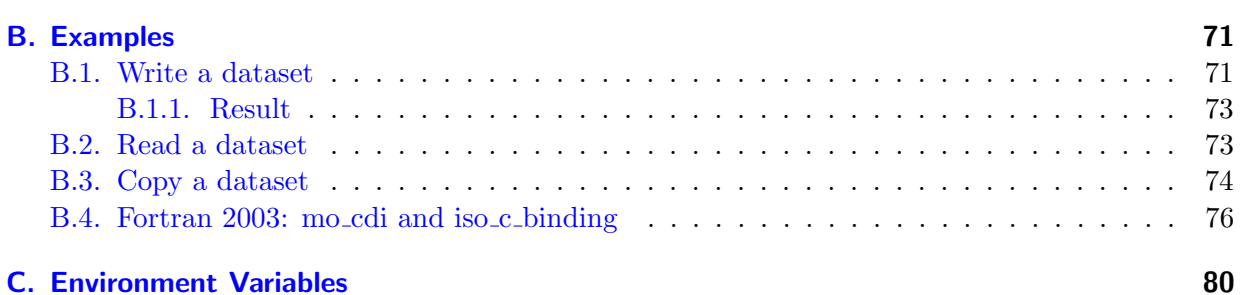

# <span id="page-5-0"></span>1. Introduction

CDI is an Interface to access Climate and forecast model Data. The interface is independent from a specific data format and has a C and Fortran API. CDI was developed for a fast and machine independent access to GRIB and NetCDF datasets with the same interface. The local [MPI-MET](http://www.mpimet.mpg.de/) data formats SERVICE, EXTRA and IEG are also supported.

# <span id="page-5-1"></span>1.1. Building from sources

This section describes how to build the **CDI** library from the sources on a UNIX system. **CDI** is using the GNU configure and build system to compile the source code. The only requirement is a working ANSI C99 compiler.

First go to the [download](http://code.zmaw.de/projects/cdi/files) page (http://code.zmaw.de/projects/cdi/files) to get the latest distribution, if you do not already have it.

To take full advantage of CDI's features the following additional libraries should be installed:

- Unidata [NetCDF](http://www.unidata.ucar.edu/packages/netcdf) library (http://www.unidata.ucar.edu/packages/netcdf) version 3 or higher. This is needed to read/write NetCDF files with CDI.
- The ECMWF [GRIB](http://www.ecmwf.int/products/data/software/grib_api.html) API (http://www.ecmwf.int/products/data/software/grib api.html) version 1.9.5 or higher. This library is needed to encode/decode GRIB2 records with CDI.

# <span id="page-5-2"></span>1.1.1. Compilation

Compilation is now done by performing the following steps:

1. Unpack the archive, if you haven't already done that:

gunzip cdi-\$VERSION.tar.gz # uncompress the archive tar xf cdi-\$VERSION.tar # unpack it cd cdi-\$VERSION

2. Run the configure script:

./configure

Or optionally with NetCDF support:

./configure --with-netcdf=<NetCDF root directory>

For an overview of other configuration options use

./configure --help

3. Compile the program by running make:

make

The software should compile without problems and the **CDI** library (1ibcdi.a) should be available in the src directory of the distribution.

# <span id="page-6-0"></span>1.1.2. Installation

After the compilation of the source code do a make install, possibly as root if the destination permissions require that.

# make install

The library is installed into the directory  $\langle \text{prefix}\rangle /$ lib. The C and Fortran include files are installed into the directory <prefix>/include. <prefix> defaults to /usr/local but can be changed with the --prefix option of the configure script.

# <span id="page-7-0"></span>2. File Formats

# <span id="page-7-1"></span>2.1. GRIB

GRIB [\[GRIB\]](#page-53-0) (GRIdded Binary) is a standard format designed by the World Meteorological Organization (WMO) to support the efficient transmission and storage of gridded meteorological data.

A GRIB record consists of a series of header sections, followed by a bitstream of packed data representing one horizontal grid of data values. The header sections are intended to fully describe the data included in the bitstream, specifying information such as the parameter, units, and precision of the data, the grid system and level type on which the data is provided, and the date and time for which the data are valid.

Non-numeric descriptors are enumerated in tables, such that a 1-byte code in a header section refers to a unique description. The WMO provides a standard set of enumerated parameter names and level types, but the standard also allows for the definition of locally used parameters and geometries. Any activity that generates and distributes GRIB records must also make their locally defined GRIB tables available to users.

CDI does not support the full GRIB standard. The following data representation and level types are implemented:

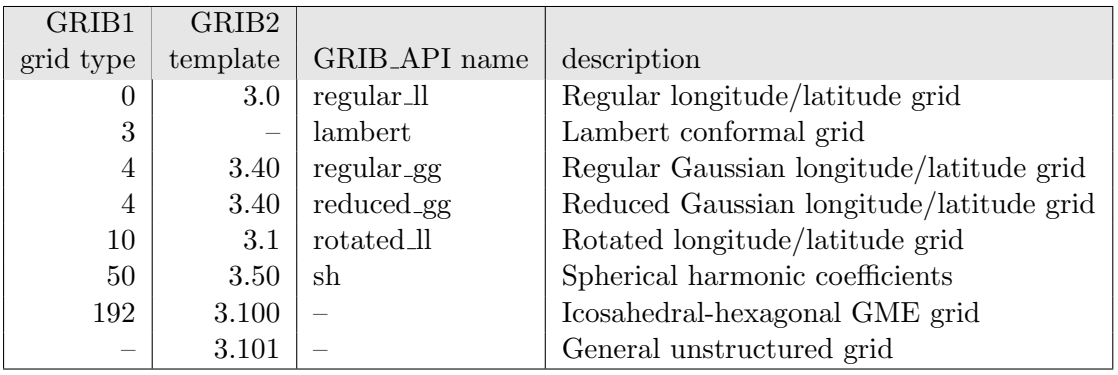

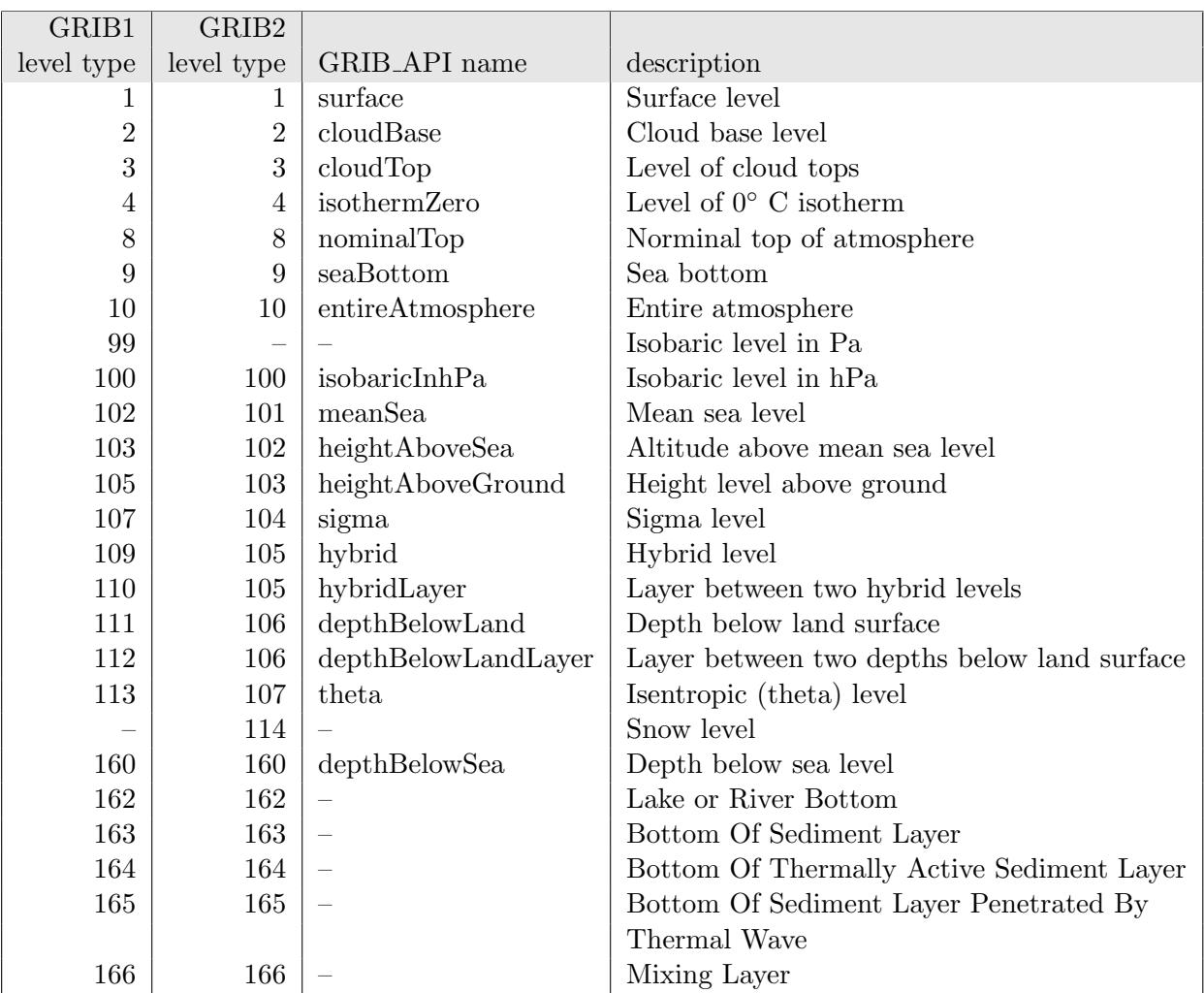

# <span id="page-8-0"></span>2.1.1. GRIB edition 1

GRIB1 is implemented in **CDI** as an internal library and enabled per default. The internal GRIB1 library is called CGRIBEX. This is lightweight version of the ECMWF GRIBEX library. CGRIBEX is written in ANSI C with a portable Fortran interface. The configure option --disable-cgribex will disable the encoding/decoding of GRIB1 records with CGRIBEX.

# <span id="page-8-1"></span>2.1.2. GRIB edition 2

GRIB2 is available in CDI via the ECMWF GRIB API [\[GRIBAPI\]](#page-53-1). GRIB API is an external library and not part of **CDI**. To use GRIB2 with **CDI** the GRIB API library must be installed before the configuration of the CDI library. Use the configure option --with-grib\_api to enable GRIB2 support.

The GRIB API library is also used to encode/decode GRIB1 records if the support for the CGRIBEX library is disabled. This feature is not tested regulary and the status is experimental!

# <span id="page-8-2"></span>2.2. NetCDF

NetCDF [\[NetCDF\]](#page-53-2) (Network Common Data Form) is an interface for array-oriented data access and a library that provides an implementation of the interface. The NetCDF library also defines a machine-independent format for representing scientific data. Together, the interface, library, and format support the creation, access, and sharing of scientific data.

CDI only supports the classic data model of NetCDF and arrays up to 4 dimensions. These dimensions should only be used by the horizontal and vertical grid and the time. The NetCDF attributes should follow the [GDT, COARDS or CF Conventions.](http://ftp.unidata.ucar.edu/software/netcdf/docs/conventions.html)

NetCDF is an external library and not part of CDI. To use NetCDF with CDI the NetCDF library must be installed before the configuration of the CDI library. Use the configure option --with-netcdf to enable NetCDF support (see [Build\)](#page-5-1).

# <span id="page-9-0"></span>2.3. SERVICE

SERVICE is the binary exchange format of the atmospheric general circulation model ECHAM [\[ECHAM\]](#page-53-3). It has a header section with 8 integer values followed by the data section. The header and the data section have the standard Fortran blocking for binary data records. A SERVICE record can have an accuracy of 4 or 8 bytes and the byteorder can be little or big endian. In CDI the accuracy of the header and data section must be the same. The following Fortran code example can be used to read a SERVICE record with an accuracy of 4 bytes:

INTEGER∗4 icode,ilevel,idate,itime,nlon,nlat,idispo1,idispo2 REAL∗4 field(mlon,mlat) ... READ(unit) icode,ilevel,idate,itime,nlon,nlat,idispo1,idispo2  $READ(unit)$  ((field(ilon,ilat), ilon=1,nlon), ilat =1,nlat)

The constants mlon and mlat must be greater or equal than nlon and nlat. The meaning of the variables are:

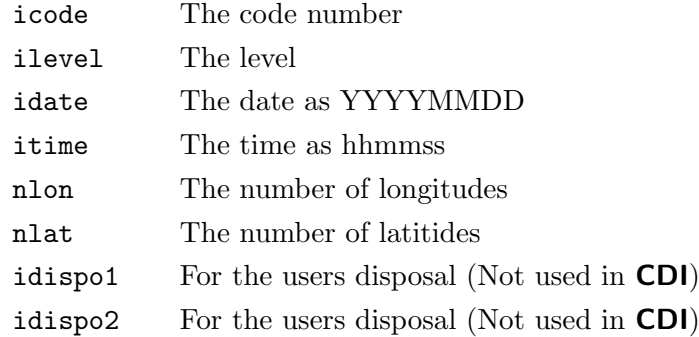

SERVICE is implemented in CDI as an internal library and enabled per default. The configure option --disable-service will disable the support for the SERVICE format.

# <span id="page-9-1"></span>2.4. EXTRA

EXTRA is the standard binary output format of the ocean model MPIOM [\[MPIOM\]](#page-53-4). It has a header section with 4 integer values followed by the data section. The header and the data section have the standard Fortran blocking for binary data records. An EXTRA record can have an accuracy of 4 or 8 bytes and the byteorder can be little or big endian. In CDI the accuracy of the header and data section must be the same. The following Fortran code example can be used to read an EXTRA record with an accuracy of 4 bytes:

```
INTEGER∗4 idate,icode,ilevel,nsize
REAL∗4 field(msize)
   ...
READ(unit) idate,icode,ilevel,nsize
READ(unit) (field(isize),isize=1,nsize)
```
The constant msize must be greater or equal than nsize. The meaning of the variables are:

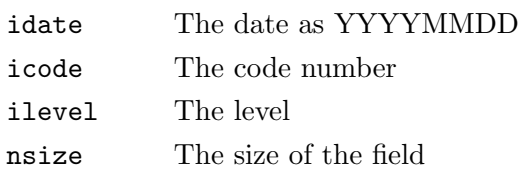

EXTRA is implemented in **CDI** as an internal library and enabled per default. The configure option --disable-extra will disable the support for the EXTRA format.

# <span id="page-10-0"></span>2.5. IEG

IEG is the standard binary output format of the regional model REMO [\[REMO\]](#page-53-5). It is simple an unpacked GRIB edition 1 format. The product and grid description sections are coded with 4 byte integer values and the data section can have 4 or 8 byte IEEE floating point values. The header and the data section have the standard Fortran blocking for binary data records. The IEG format has a fixed size of 100 for the vertical coordinate table. That means it is not possible to store more than 50 model levels with this format. CDI supports only data on Gaussian and LonLat grids for the IEG format.

IEG is implemented in CDI as an internal library and enabled per default. The configure option --disable-ieg will disable the support for the IEG format.

# <span id="page-11-0"></span>3. Use of the CDI Library

This chapter provides templates of common sequences of CDI calls needed for common uses. For clarity only the names of routines are used. Declarations and error checking were omitted. Statements that are typically invoked multiple times were indented and ... is used to represent arbitrary sequences of other statements. Full parameter lists are described in later chapters. Complete examples for write, read and copy a dataset with CDI can be found in [Appendix B.](#page-70-0)

# <span id="page-11-1"></span>3.1. Creating a dataset

Here is a typical sequence of CDI calls used to create a new dataset:

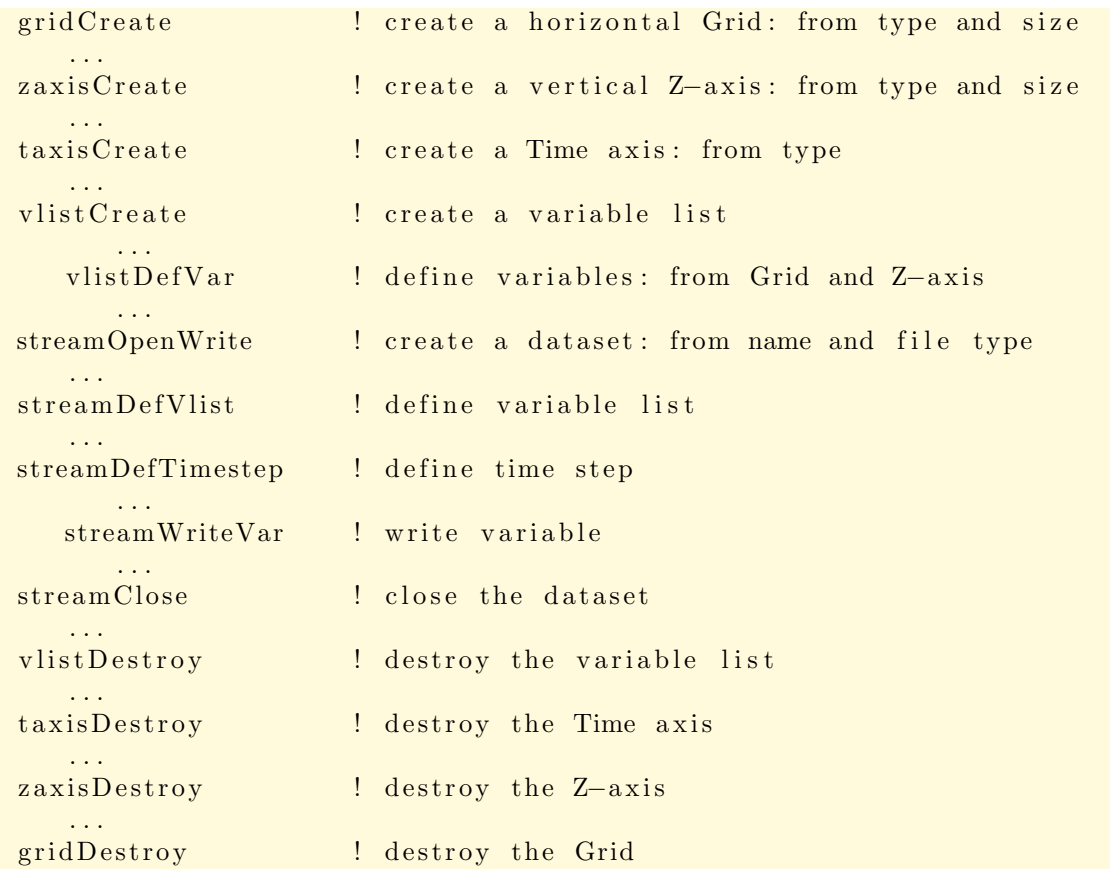

# <span id="page-11-2"></span>3.2. Reading a dataset

Here is a typical sequence of CDI calls used to read a dataset:

```
streamOpenRead ! open existing dataset
   . . .
streamInqVlist | find out what is in it
      . . .
   vlistInqVarGrid ! get an identifier to the Grid
      . . .
```
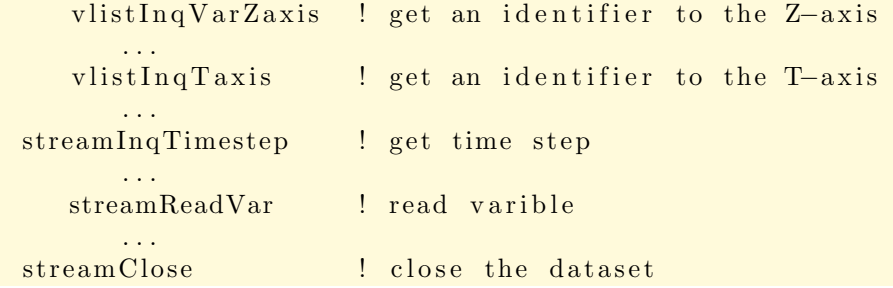

# <span id="page-12-0"></span>3.3. Compiling and Linking with the CDI library

Details of how to compile and link a program that uses the **CDI** C or FORTRAN interfaces differ, depending on the operating system, the available compilers, and where the CDI library and include files are installed. Here are examples of how to compile and link a program that uses the CDI library on a Unix platform, so that you can adjust these examples to fit your installation. There are two different interfaces for using **CDI** functions in Fortran: cfortran.h and the instrinsic iso\_c\_binding module from Fortran 2003 standard. At first, the preparations for compilers without F2003 capabilities are described.

Every FORTRAN file that references CDI functions or constants must contain an appropriate INCLUDE statement before the first such reference:

INCLUDE "cdi.inc"

Unless the cdi.inc file is installed in a standard directory where FORTRAN compiler always looks, you must use the  $-I$  option when invoking the compiler, to specify a directory where cdi.inc is installed, for example:

```
f77 -c -I/usr/local/cdi/include myprogram.f
```
Alternatively, you could specify an absolute path name in the INCLUDE statement, but then your program would not compile on another platform where CDI is installed in a different location. Unless the **CDI** library is installed in a standard directory where the linker always looks, you must use the -L and -l options to links an object file that uses the CDI library. For example:

f77 -o myprogram myprogram.o -L/usr/local/cdi/lib -lcdi

Alternatively, you could specify an absolute path name for the library:

f77 -o myprogram myprogram.o -L/usr/local/cdi/lib/libcdi

If the CDI library is using other external libraries, you must add this libraries in the same way. For example with the NetCDF library:

```
f77 -o myprogram myprogram.o -L/usr/local/cdi/lib -lcdi \
                             -L/usr/local/netcdf/lib -lnetcdf
```
For using the iso<sub>-c</sub>-bindings two things are necessary in a program or module

USE ISO\_C\_BINDING USE mo\_cdi

The iso\_c\_binding module is included in mo\_cdi, but without cfortran.h characters and character variables have to be handled separately. Examples are available in section [B.4.](#page-75-0) After installation mo\_cdi.o and mo\_cdi.mod are located in the library and header directory respectively. cdilib.o has to be mentioned directly on the command line. It can be found in the library directory, too. Depending on the CDI configuration, a compile command should look like this:

```
nagf95 -f2003 -g cdi_read_f2003.f90 -L/usr/lib -lnetcdf -o cdi_read_example
                                    -I/usr/local/include
                                    /usr/local/lib/cdilib.o /usr/local/lib/mo_cdi.o
```
# <span id="page-14-0"></span>4. CDI modules

# <span id="page-14-1"></span>4.1. Dataset functions

This module contains functions to read and write the data. To create a new dataset the output format must be specified with one of the following predefined file format types:

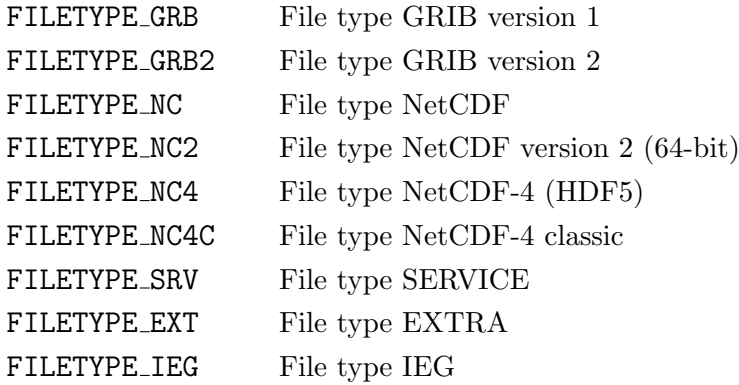

FILETYPE GRB2 is only available if the **CDI** library was compiled with GRIB API support and all NetCDF file types are only available if the CDI library was compiled with NetCDF support! To set the byte order of a binary dataset with the file format type FILETYPE SRV, FILETYPE EXT or FILETYPE IEG use one of the following predefined constants in the call to [streamDefByteorder](#page-16-2):

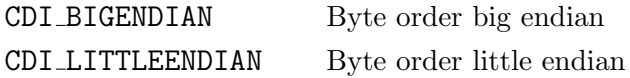

# <span id="page-14-2"></span>4.1.1. Create a new dataset: streamOpenWrite

The function streamOpenWrite creates a new datset.

# Usage

```
INTEGER FUNCTION streamOpenWrite(CHARACTER*(*) path, INTEGER filetype)
```
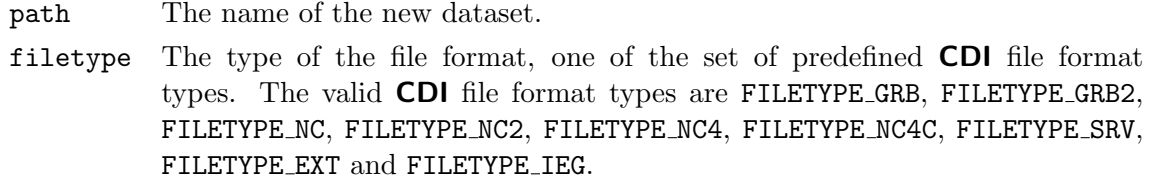

# Result

Upon successful completion streamOpenWrite returns an identifier to the open stream. Otherwise, a negative number with the error status is returned.

# Errors

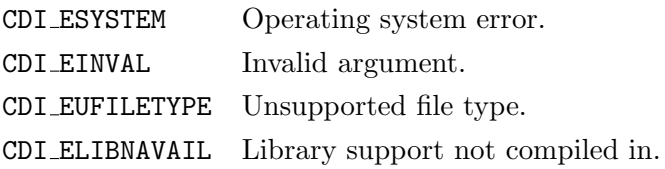

# Example

Here is an example using streamOpenWrite to create a new NetCDF file named foo.nc for writing:

```
INCLUDE 'cdi.h'
   ...
INTEGER streamID
   ...
streamID = streamOpenWrite("foo.nc", FILETYPE_NC)IF ( streamID .LT. 0 ) CALL handle error(streamID)
   ...
```
# <span id="page-15-0"></span>4.1.2. Open a dataset for reading: streamOpenRead

The function streamOpenRead opens an existing dataset for reading.

### Usage

```
INTEGER FUNCTION streamOpenRead(CHARACTER*(*) path)
```
path The name of the dataset to be read.

# Result

Upon successful completion streamOpenRead returns an identifier to the open stream. Otherwise, a negative number with the error status is returned.

# Errors

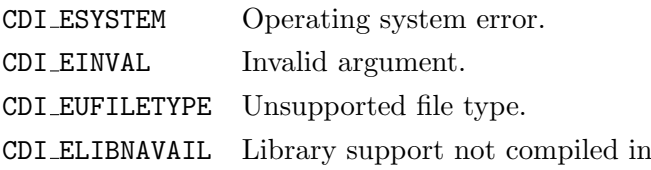

# Example

Here is an example using streamOpenRead to open an existing NetCDF file named foo.nc for reading:

```
INCLUDE 'cdi.h'
   ...
INTEGER streamID
   ...
streamID = streamOpenRead("foo.nc")IF ( streamID .LT. 0 ) CALL handle error(streamID)
   ...
```
# <span id="page-16-0"></span>4.1.3. Close an open dataset: streamClose

The function streamClose closes an open dataset.

# Usage

SUBROUTINE streamClose(INTEGER streamID)

streamID Stream ID, from a previous call to [streamOpenRead](#page-15-0) or [streamOpenWrite](#page-14-2).

# <span id="page-16-1"></span>4.1.4. Get the filetype: streamInqFiletype

The function streamInqFiletype returns the filetype of a stream.

# Usage

INTEGER FUNCTION streamInqFiletype(INTEGER streamID)

streamID Stream ID, from a previous call to [streamOpenRead](#page-15-0) or [streamOpenWrite](#page-14-2).

# Result

streamInqFiletype returns the type of the file format, one of the set of predefined CDI file format types. The valid CDI file format types are FILETYPE GRB, FILETYPE GRB2, FILETYPE NC, FILETYPE NC2, FILETYPE NC4, FILETYPE NC4C, FILETYPE SRV, FILETYPE EXT and FILETYPE IEG.

# <span id="page-16-2"></span>4.1.5. Define the byte order: streamDefByteorder

The function streamDefByteorder defines the byte order of a binary dataset with the file format type FILETYPE SRV, FILETYPE EXT or FILETYPE IEG.

# Usage

SUBROUTINE streamDefByteorder(INTEGER streamID, INTEGER byteorder)

- streamID Stream ID, from a previous call to [streamOpenWrite](#page-14-2).
- byteorder The byte order of a dataset, one of the CDI constants CDI BIGENDIAN and CDI LITTLEENDIAN.

# <span id="page-16-3"></span>4.1.6. Get the byte order: streamInqByteorder

The function streamInqByteorder returns the byte order of a binary dataset with the file format type FILETYPE SRV, FILETYPE EXT or FILETYPE IEG.

# Usage

INTEGER FUNCTION streamInqByteorder(INTEGER streamID)

streamID Stream ID, from a previous call to [streamOpenRead](#page-15-0) or [streamOpenWrite](#page-14-2).

# Result

streamInqByteorder returns the type of the byte order. The valid CDI byte order types are CDI BIGENDIAN and CDI LITTLEENDIAN

# <span id="page-17-0"></span>4.1.7. Define the variable list: streamDefVlist

The function streamDefVlist defines the variable list of a stream.

To safeguard against errors by modifying the wrong vlist object, this function makes the passed vlist object immutable. All further vlist changes have to use the vlist object returned by stream-InqVlist().

# Usage

SUBROUTINE streamDefVlist(INTEGER streamID, INTEGER vlistID)

streamID Stream ID, from a previous call to [streamOpenWrite](#page-14-2).

vlistID Variable list ID, from a previous call to [vlistCreate](#page-21-1).

# <span id="page-17-1"></span>4.1.8. Get the variable list: streamInqVlist

The function streamInqVlist returns the variable list of a stream.

# Usage

```
INTEGER FUNCTION streamInqVlist(INTEGER streamID)
```
streamID Stream ID, from a previous call to [streamOpenRead](#page-15-0) or [streamOpenWrite](#page-14-2).

# Result

streamInqVlist returns an identifier to the variable list.

# <span id="page-17-2"></span>4.1.9. Define time step: streamDefTimestep

The function streamDefTimestep defines the time step of a stream.

# Usage

INTEGER FUNCTION streamDefTimestep(INTEGER streamID, INTEGER tsID)

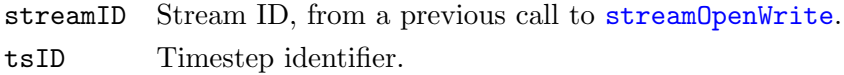

# Result

streamDefTimestep returns the number of records of the time step.

# <span id="page-17-3"></span>4.1.10. Get time step: streamInqTimestep

The function streamInqTimestep returns the time step of a stream.

# Usage

INTEGER FUNCTION streamInqTimestep(INTEGER streamID, INTEGER tsID)

streamID Stream ID, from a previous call to [streamOpenRead](#page-15-0) or [streamOpenWrite](#page-14-2). tsID Timestep identifier.

# Result

streamInqTimestep returns the number of records of the time step.

# <span id="page-18-0"></span>4.1.11. Write a variable: streamWriteVar

The function streamWriteVar writes the values of one time step of a variable to an open dataset. The values are converted to the external data type of the variable, if necessary.

# Usage

```
SUBROUTINE streamWriteVar(INTEGER streamID, INTEGER varID, REAL*8 data,
                          INTEGER nmiss)
```
streamID Stream ID, from a previous call to [streamOpenWrite](#page-14-2). varID Variable identifier. data Pointer to a block of double precision floating point data values to be written. nmiss Number of missing values.

# <span id="page-18-1"></span>4.1.12. Write a variable: streamWriteVarF

The function streamWriteVarF writes the values of one time step of a variable to an open dataset. The values are converted to the external data type of the variable, if necessary.

# Usage

```
SUBROUTINE streamWriteVarF(INTEGER streamID, INTEGER varID, REAL*4 data,
                           INTEGER nmiss)
```
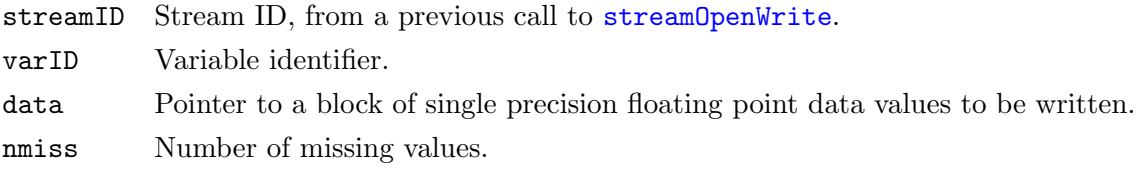

# <span id="page-18-2"></span>4.1.13. Write a horizontal slice of a variable: streamWriteVarSlice

The function streamWriteVarSlice writes the values of a horizontal slice of a variable to an open dataset. The values are converted to the external data type of the variable, if necessary.

# Usage

```
SUBROUTINE streamWriteVarSlice(INTEGER streamID, INTEGER varID, INTEGER levelID,
                               REAL*8 data, INTEGER nmiss)
```
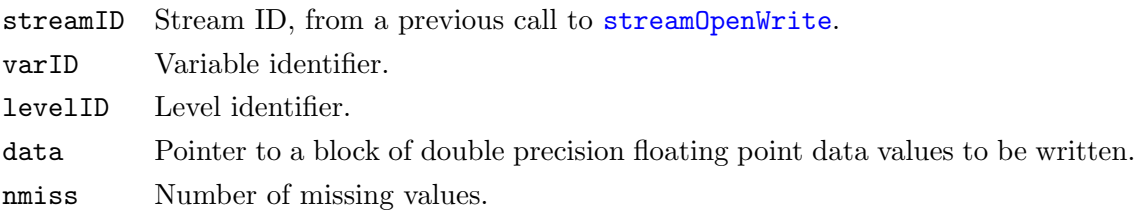

# <span id="page-18-3"></span>4.1.14. Write a horizontal slice of a variable: streamWriteVarSliceF

The function streamWriteVarSliceF writes the values of a horizontal slice of a variable to an open dataset. The values are converted to the external data type of the variable, if necessary.

# Usage

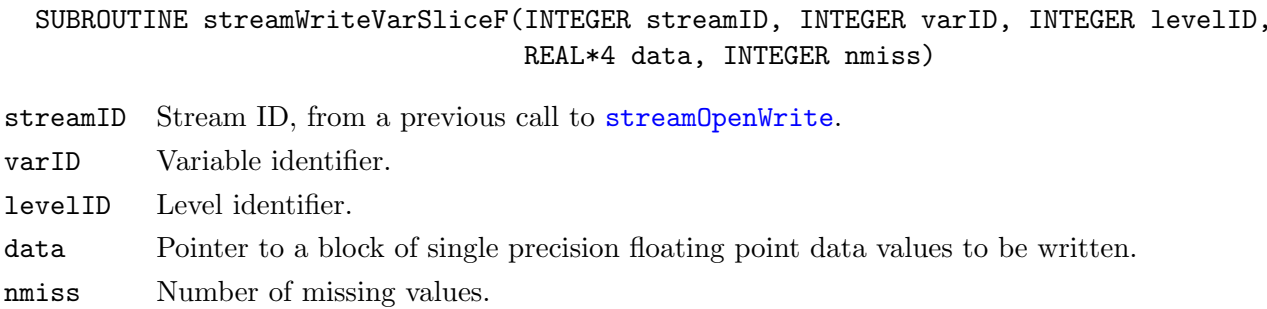

# <span id="page-19-0"></span>4.1.15. Read a variable: streamReadVar

The function streamReadVar reads all the values of one time step of a variable from an open dataset.

### Usage

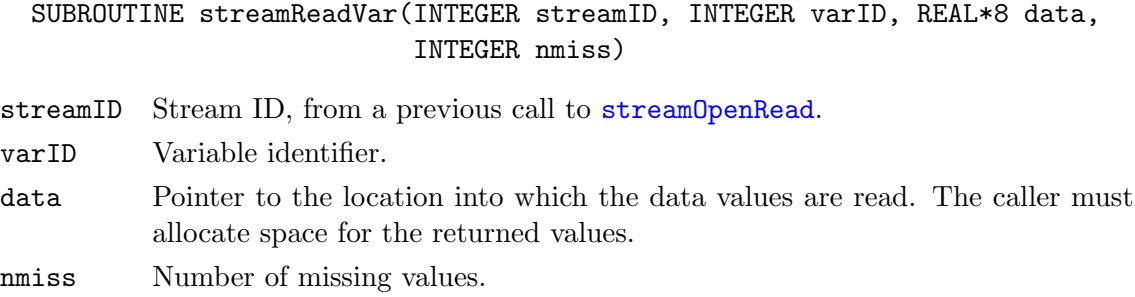

# <span id="page-19-1"></span>4.1.16. Read a variable: streamReadVarF

The function streamReadVar reads all the values of one time step of a variable from an open dataset.

#### Usage

```
SUBROUTINE streamReadVar(INTEGER streamID, INTEGER varID, REAL*4 data,
                         INTEGER nmiss)
```
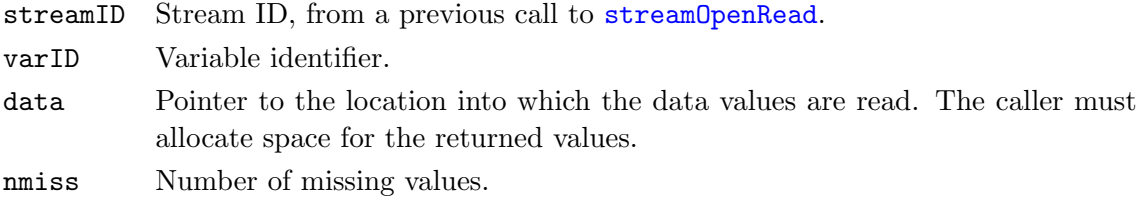

# <span id="page-19-2"></span>4.1.17. Read a horizontal slice of a variable: streamReadVarSlice

The function streamReadVarSlice reads all the values of a horizontal slice of a variable from an open dataset.

#### Usage

```
SUBROUTINE streamReadVarSlice(INTEGER streamID, INTEGER varID, INTEGER levelID,
                              REAL*8 data, INTEGER nmiss)
```
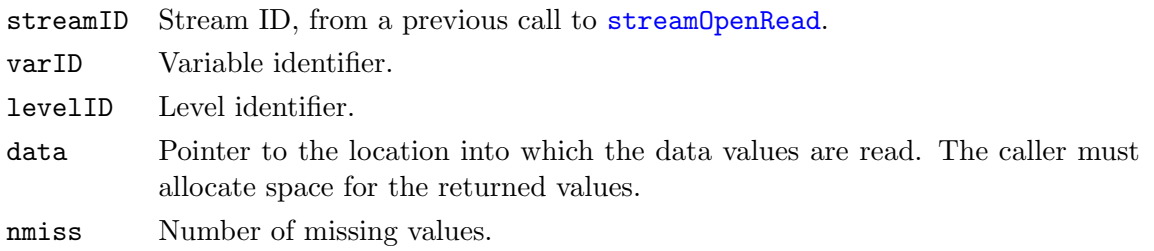

# <span id="page-20-0"></span>4.1.18. Read a horizontal slice of a variable: streamReadVarSliceF

The function streamReadVarSliceF reads all the values of a horizontal slice of a variable from an open dataset.

# Usage

```
SUBROUTINE streamReadVarSliceF(INTEGER streamID, INTEGER varID, INTEGER levelID,
                               REAL*4 data, INTEGER nmiss)
```
streamID Stream ID, from a previous call to [streamOpenRead](#page-15-0).

varID Variable identifier.

levelID Level identifier.

- data Pointer to the location into which the data values are read. The caller must allocate space for the returned values.
- nmiss Number of missing values.

# <span id="page-21-0"></span>4.2. Variable list functions

This module contains functions to handle a list of variables. A variable list is a collection of all variables of a dataset.

# <span id="page-21-1"></span>4.2.1. Create a variable list: vlistCreate

#### Usage

INTEGER FUNCTION vlistCreate()

#### Example

Here is an example using vlistCreate to create a variable list and add a variable with vlistDefVar.

```
INCLUDE 'cdi.h'
    ...
INTEGER vlistID, varID
   ...
vlistID = vlistCreate()varID = vlistDefVar(vlistID, gridID, zaxisID, TSTEP_INSTANT)...
streamDefVlist(streamID, vlistID)
    ...
vlistDestroy ( vlistID )
    ...
```
# <span id="page-21-2"></span>4.2.2. Destroy a variable list: vlistDestroy

#### Usage

SUBROUTINE vlistDestroy(INTEGER vlistID)

vlistID Variable list ID, from a previous call to [vlistCreate](#page-21-1).

# <span id="page-21-3"></span>4.2.3. Copy a variable list: vlistCopy

The function vlistCopy copies all entries from vlistID1 to vlistID2.

#### Usage

SUBROUTINE vlistCopy(INTEGER vlistID2, INTEGER vlistID1)

vlistID2 Target variable list ID.

vlistID1 Source variable list ID.

### <span id="page-21-4"></span>4.2.4. Duplicate a variable list: vlistDuplicate

The function vlistDuplicate duplicates the variable list from vlistID1.

#### Usage

INTEGER FUNCTION vlistDuplicate(INTEGER vlistID)

vlistID Variable list ID, from a previous call to [vlistCreate](#page-21-1) or [streamInqVlist](#page-17-1).

# Result

vlistDuplicate returns an identifier to the duplicated variable list.

# <span id="page-22-0"></span>4.2.5. Concatenate two variable lists: vlistCat

Concatenate the variable list vlistID1 at the end of vlistID2.

# Usage

SUBROUTINE vlistCat(INTEGER vlistID2, INTEGER vlistID1)

vlistID2 Target variable list ID.

vlistID1 Source variable list ID.

# <span id="page-22-1"></span>4.2.6. Copy some entries of a variable list:  $vlistCopyFlag$

The function vlistCopyFlag copies all entries with a flag from vlistID1 to vlistID2.

# Usage

SUBROUTINE vlistCopyFlag(INTEGER vlistID2, INTEGER vlistID1)

vlistID2 Target variable list ID.

vlistID1 Source variable list ID.

# <span id="page-22-2"></span>4.2.7. Number of variables in a variable list: vlistNvars

The function vlistNvars returns the number of variables in the variable list vlistID.

### Usage

INTEGER FUNCTION vlistNvars(INTEGER vlistID)

vlistID Variable list ID, from a previous call to [vlistCreate](#page-21-1) or [streamInqVlist](#page-17-1).

# Result

vlistNvars returns the number of variables in a variable list.

# <span id="page-22-3"></span>4.2.8. Number of grids in a variable list: vlistNgrids

The function vlistNgrids returns the number of grids in the variable list vlistID.

# Usage

INTEGER FUNCTION vlistNgrids(INTEGER vlistID)

vlistID Variable list ID, from a previous call to [vlistCreate](#page-21-1) or [streamInqVlist](#page-17-1).

# Result

vlistNgrids returns the number of grids in a variable list.

# <span id="page-22-4"></span>4.2.9. Number of zaxis in a variable list: vlistNzaxis

The function vlistNzaxis returns the number of zaxis in the variable list vlistID.

# Usage

INTEGER FUNCTION vlistNzaxis(INTEGER vlistID)

vlistID Variable list ID, from a previous call to [vlistCreate](#page-21-1) or [streamInqVlist](#page-17-1).

# Result

vlistNzaxis returns the number of zaxis in a variable list.

# <span id="page-23-0"></span>4.2.10. Define the time axis: vlistDefTaxis

The function vlistDefTaxis defines the time axis of a variable list.

# Usage

SUBROUTINE vlistDefTaxis(INTEGER vlistID, INTEGER taxisID)

vlistID Variable list ID, from a previous call to [vlistCreate](#page-21-1).

taxisID Time axis ID, from a previous call to [taxisCreate](#page-49-1).

# <span id="page-23-1"></span>4.2.11. Get the time axis: vlistInqTaxis

The function vlistInqTaxis returns the time axis of a variable list.

# Usage

INTEGER FUNCTION vlistInqTaxis(INTEGER vlistID)

vlistID Variable list ID, from a previous call to [vlistCreate](#page-21-1) or [streamInqVlist](#page-17-1).

# Result

vlistInqTaxis returns an identifier to the time axis.

# <span id="page-24-0"></span>4.3. Variable functions

This module contains functions to add new variables to a variable list and to get information about variables from a variable list. To add new variables to a variables list one of the following timestep types must be specified:

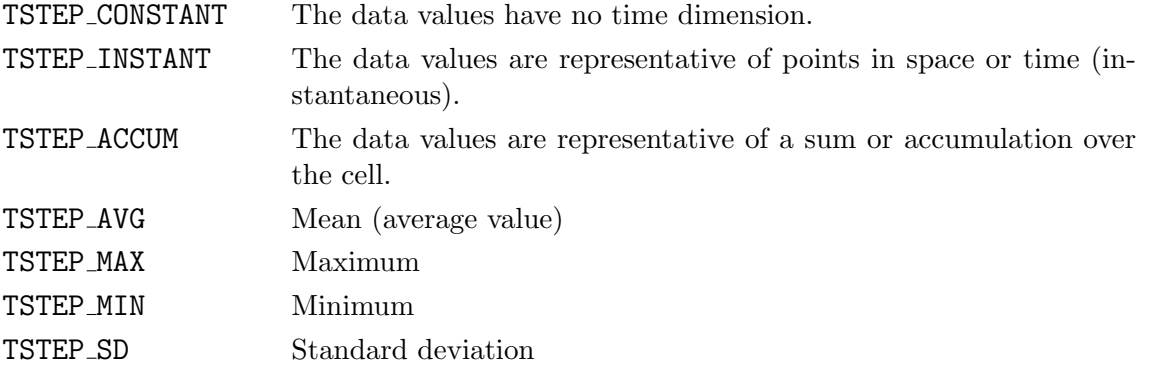

The default data type is 16 bit for GRIB and 32 bit for all other file format types. To change the data type use one of the following predefined constants:

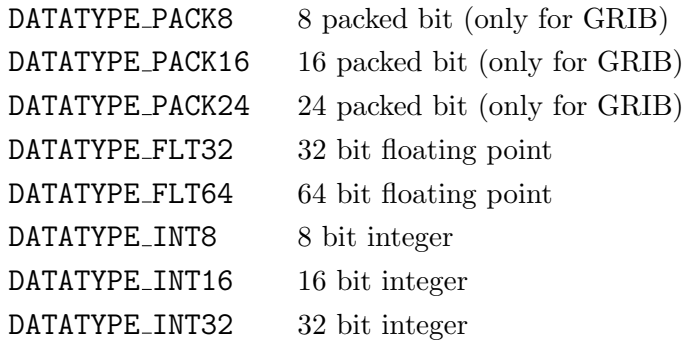

# <span id="page-24-1"></span>4.3.1. Define a Variable: vlistDefVar

The function vlistDefVar adds a new variable to vlistID.

# Usage

```
INTEGER FUNCTION vlistDefVar(INTEGER vlistID, INTEGER gridID, INTEGER zaxisID,
                             INTEGER tsteptype)
```
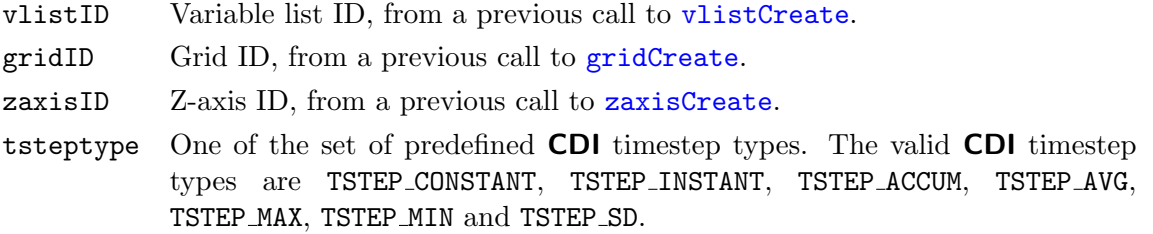

# Result

vlistDefVar returns an identifier to the new variable.

# Example

Here is an example using vlistCreate to create a variable list and add a variable with vlistDefVar.

```
INCLUDE 'cdi.h'
    ...
INTEGER vlistID, varID
    ...
vlistID = vlistCreate()varID = vlistDefVar(vlistID, gridID, zaxisID, TIME_INSTANT)...
streamDefVlist(streamID, vlistID)
    ...
vlistDestroy ( vlistID )
    ...
```
# <span id="page-25-0"></span>4.3.2. Get the Grid ID of a Variable: vlistInqVarGrid

The function vlistInqVarGrid returns the grid ID of a Variable.

#### Usage

INTEGER FUNCTION vlistInqVarGrid(INTEGER vlistID, INTEGER varID)

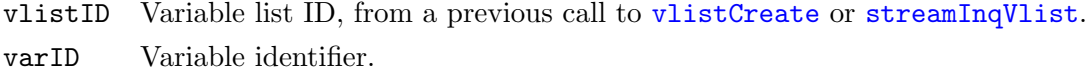

#### Result

vlistInqVarGrid returns the grid ID of the Variable.

# <span id="page-25-1"></span>4.3.3. Get the Zaxis ID of a Variable: vlistInqVarZaxis

The function vlistInqVarZaxis returns the zaxis ID of a variable.

### Usage

INTEGER FUNCTION vlistInqVarZaxis(INTEGER vlistID, INTEGER varID)

vlistID Variable list ID, from a previous call to [vlistCreate](#page-21-1) or [streamInqVlist](#page-17-1). varID Variable identifier.

#### Result

vlistInqVarZaxis returns the zaxis ID of the variable.

#### <span id="page-25-2"></span>4.3.4. Get the timestep type of a Variable: vlistInqVarTsteptype

The function vlistInqVarTsteptype returns the timestep type of a Variable.

### Usage

INTEGER FUNCTION vlistInqVarTsteptype(INTEGER vlistID, INTEGER varID)

vlistID Variable list ID, from a previous call to [vlistCreate](#page-21-1) or [streamInqVlist](#page-17-1). varID Variable identifier.

# Result

vlistInqVarTsteptype returns the timestep type of the Variable, one of the set of predefined CDI timestep types. The valid CDI timestep types are TSTEP\_CONSTANT, TSTEP\_INSTANT, TSTEP\_ACCUM, TSTEP AVG, TSTEP MAX, TSTEP MIN and TSTEP SD.

# <span id="page-26-0"></span>4.3.5. Define the code number of a Variable: vlistDefVarCode

The function vlistDefVarCode defines the code number of a variable.

# Usage

SUBROUTINE vlistDefVarCode(INTEGER vlistID, INTEGER varID, INTEGER code)

vlistID Variable list ID, from a previous call to [vlistCreate](#page-21-1).

varID Variable identifier.

code Code number.

# <span id="page-26-1"></span>4.3.6. Get the Code number of a Variable: vlistInqVarCode

The function vlistInqVarCode returns the code number of a variable.

# Usage

INTEGER FUNCTION vlistInqVarCode(INTEGER vlistID, INTEGER varID)

vlistID Variable list ID, from a previous call to [vlistCreate](#page-21-1) or [streamInqVlist](#page-17-1).

varID Variable identifier.

# Result

vlistInqVarCode returns the code number of the variable.

# <span id="page-26-2"></span>4.3.7. Define the name of a Variable: vlistDefVarName

The function vlistDefVarName defines the name of a variable.

# Usage

```
SUBROUTINE vlistDefVarName(INTEGER vlistID, INTEGER varID, CHARACTER*(*) name)
```
vlistID Variable list ID, from a previous call to [vlistCreate](#page-21-1).

varID Variable identifier.

name Name of the variable.

# <span id="page-26-3"></span>4.3.8. Get the name of a Variable: vlistInqVarName

The function vlistInqVarName returns the name of a variable.

# Usage

# SUBROUTINE vlistInqVarName(INTEGER vlistID, INTEGER varID, CHARACTER\*(\*) name)

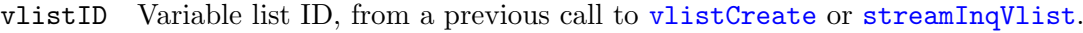

varID Variable identifier.

name Returned variable name. The caller must allocate space for the returned string. The maximum possible length, in characters, of the string is given by the predefined constant CDI MAX NAME.

# Result

vlistInqVarName returns the name of the variable to the parameter name if available, otherwise the result is an empty string.

# <span id="page-27-0"></span>4.3.9. Define the long name of a Variable: vlistDefVarLongname

The function vlistDefVarLongname defines the long name of a variable.

# Usage

SUBROUTINE vlistDefVarLongname(INTEGER vlistID, INTEGER varID, CHARACTER\*(\*) longname)

vlistID Variable list ID, from a previous call to [vlistCreate](#page-21-1). varID Variable identifier.

longname Long name of the variable.

# <span id="page-27-1"></span>4.3.10. Get the longname of a Variable: vlistInqVarLongname

The function vlistInqVarLongname returns the longname of a variable if available, otherwise the result is an empty string.

# Usage

```
SUBROUTINE vlistInqVarLongname(INTEGER vlistID, INTEGER varID,
                               CHARACTER*(*) longname)
```
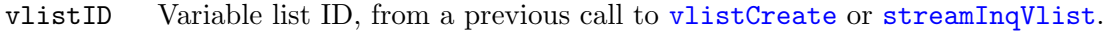

varID Variable identifier.

longname Long name of the variable. The caller must allocate space for the returned string. The maximum possible length, in characters, of the string is given by the predefined constant CDI MAX NAME.

# Result

vlistInqVaeLongname returns the longname of the variable to the parameter longname.

# <span id="page-27-2"></span>4.3.11. Define the standard name of a Variable: vlistDefVarStdname

The function vlistDefVarStdname defines the standard name of a variable.

# Usage

```
SUBROUTINE vlistDefVarStdname(INTEGER vlistID, INTEGER varID,
                              CHARACTER*(*) stdname)
```
vlistID Variable list ID, from a previous call to [vlistCreate](#page-21-1).

varID Variable identifier.

stdname Standard name of the variable.

# <span id="page-27-3"></span>4.3.12. Get the standard name of a Variable: vlistInqVarStdname

The function vlistInqVarStdname returns the standard name of a variable if available, otherwise the result is an empty string.

# Usage

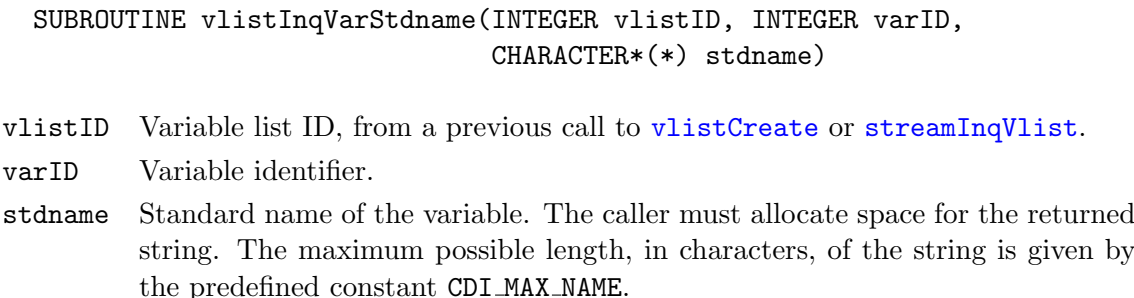

# Result

vlistInqVarStdname returns the standard name of the variable to the parameter stdname.

# <span id="page-28-0"></span>4.3.13. Define the units of a Variable: vlistDefVarUnits

The function vlistDefVarUnits defines the units of a variable.

# Usage

SUBROUTINE vlistDefVarUnits(INTEGER vlistID, INTEGER varID, CHARACTER\*(\*) units)

vlistID Variable list ID, from a previous call to [vlistCreate](#page-21-1).

varID Variable identifier.

units Units of the variable.

# <span id="page-28-1"></span>4.3.14. Get the units of a Variable: vlistInqVarUnits

The function vlistInqVarUnits returns the units of a variable if available, otherwise the result is an empty string.

# Usage

SUBROUTINE vlistInqVarUnits(INTEGER vlistID, INTEGER varID, CHARACTER\*(\*) units)

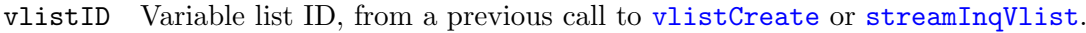

varID Variable identifier.

units Units of the variable. The caller must allocate space for the returned string. The maximum possible length, in characters, of the string is given by the predefined constant CDI MAX NAME.

# Result

vlistInqVarUnits returns the units of the variable to the parameter units.

# <span id="page-28-2"></span>4.3.15. Define the data type of a Variable: vlistDefVarDatatype

The function vlistDefVarDatatype defines the data type of a variable.

# Usage

SUBROUTINE vlistDefVarDatatype(INTEGER vlistID, INTEGER varID, INTEGER datatype)

vlistID Variable list ID, from a previous call to [vlistCreate](#page-21-1).

varID Variable identifier.

datatype The data type identifier. The valid CDI data types are DATATYPE PACK8, DATATYPE\_PACK16, DATATYPE\_PACK24, DATATYPE\_FLT32, DATATYPE\_FLT64, DATATYPE\_INT8, DATATYPE\_INT16 and DATATYPE\_INT32.

### <span id="page-29-0"></span>4.3.16. Get the data type of a Variable: vlistInqVarDatatype

The function vlistInqVarDatatype returns the data type of a variable.

### Usage

INTEGER FUNCTION vlistInqVarDatatype(INTEGER vlistID, INTEGER varID)

vlistID Variable list ID, from a previous call to [vlistCreate](#page-21-1) or [streamInqVlist](#page-17-1).

varID Variable identifier.

# Result

vlistInqVarDatatype returns an identifier to the data type of the variable. The valid CDI data types are DATATYPE PACK8, DATATYPE PACK16, DATATYPE PACK24, DATATYPE FLT32, DATATYPE FLT64, DATATYPE INT8, DATATYPE INT16 and DATATYPE INT32.

# <span id="page-29-1"></span>4.3.17. Define the missing value of a Variable: vlistDefVarMissval

The function vlistDefVarMissval defines the missing value of a variable.

#### Usage

SUBROUTINE vlistDefVarMissval(INTEGER vlistID, INTEGER varID, REAL\*8 missval)

vlistID Variable list ID, from a previous call to [vlistCreate](#page-21-1).

varID Variable identifier.

missval Missing value.

# <span id="page-29-2"></span>4.3.18. Get the missing value of a Variable: vlistInqVarMissval

The function vlistInqVarMissval returns the missing value of a variable.

### Usage

REAL\*8 FUNCTION vlistInqVarMissval(INTEGER vlistID, INTEGER varID)

vlistID Variable list ID, from a previous call to [vlistCreate](#page-21-1) or [streamInqVlist](#page-17-1).

varID Variable identifier.

#### Result

vlistInqVarMissval returns the missing value of the variable.

# <span id="page-30-0"></span>4.4. Attributes

Attributes may be associated with each variable to specify non CDI standard properties. CDI standard properties as code, name, units, and missing value are directly associated with each variable by the corresponding CDI function (e.g.  $vlistDefVariable)$ ). An attribute has a variable to which it is assigned, a name, a type, a length, and a sequence of one or more values. The attributes have to be defined after the variable is created and before the variable list is associated with a stream. Attributes are only used for NetCDF datasets.

It is also possible to have attributes that are not associated with any variable. These are called global attributes and are identified by using CDI GLOBAL as a variable pseudo-ID. Global attributes are usually related to the dataset as a whole.

CDI supports integer, floating point and text attributes. The data types are defined by the following predefined constants:

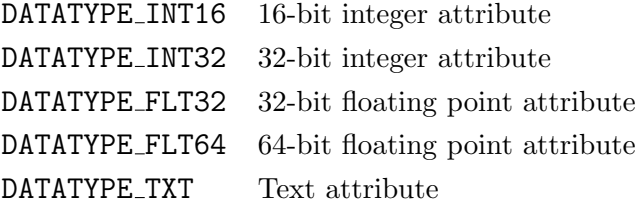

# <span id="page-30-1"></span>4.4.1. Get number of variable attributes: vlistInqNatts

The function vlistInqNatts gets the number of variable attributes assigned to this variable.

# Usage

```
INTEGER FUNCTION vlistInqNatts(INTEGER vlistID, INTEGER varID, INTEGER nattsp)
```
vlistID Variable list ID, from a previous call to [vlistCreate](#page-21-1) or [streamInqVlist](#page-17-1).

- varID Variable identifier, or CDI GLOBAL for a global attribute.
- nattsp Pointer to location for returned number of variable attributes.

# <span id="page-30-2"></span>4.4.2. Get information about an attribute: vlistInqAtt

The function vlistInqAtt gets information about an attribute.

# Usage

```
INTEGER FUNCTION vlistInqAtt(INTEGER vlistID, INTEGER varID, INTEGER attnum,
                             CHARACTER*(*) name, INTEGER typep, INTEGER lenp)
```
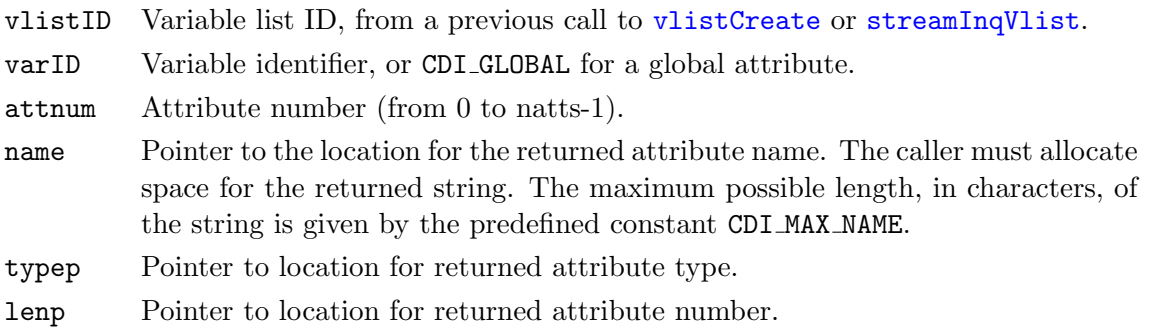

# <span id="page-30-3"></span>4.4.3. Define an integer attribute: vlistDefAttInt

The function vlistDefAttInt defines an integer attribute.

CDI modules

# Usage

INTEGER FUNCTION vlistDefAttInt(INTEGER vlistID, INTEGER varID, CHARACTER\*(\*) name, INTEGER type, INTEGER len, INTEGER ip)

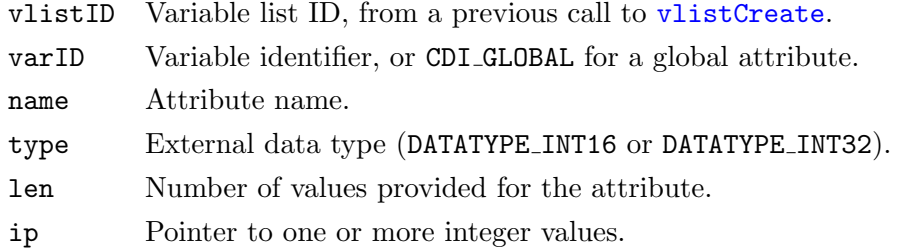

# <span id="page-31-0"></span>4.4.4. Get the value(s) of an integer attribute: vlistInqAttInt

The function vlistInqAttInt gets the values(s) of an integer attribute.

# Usage

```
INTEGER FUNCTION vlistInqAttInt(INTEGER vlistID, INTEGER varID,
                                CHARACTER*(*) name, INTEGER mlen, INTEGER ip)
```
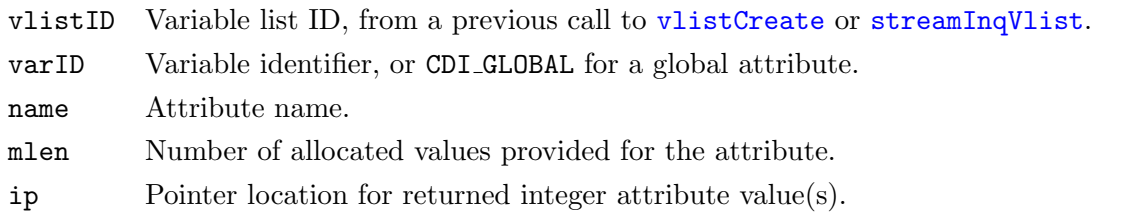

# <span id="page-31-1"></span>4.4.5. Define a floating point attribute: vlistDefAttFlt

The function vlistDefAttFlt defines a floating point attribute.

# Usage

```
INTEGER FUNCTION vlistDefAttFlt(INTEGER vlistID, INTEGER varID,
                                CHARACTER*(*) name, INTEGER type, INTEGER len,
                                REAL*8 dp)
```
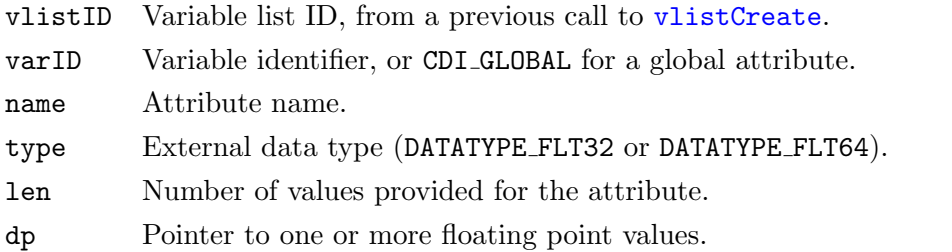

# <span id="page-31-2"></span>4.4.6. Get the value(s) of a floating point attribute: vlistInqAttFlt

The function vlistInqAttFlt gets the values(s) of a floating point attribute.

# Usage

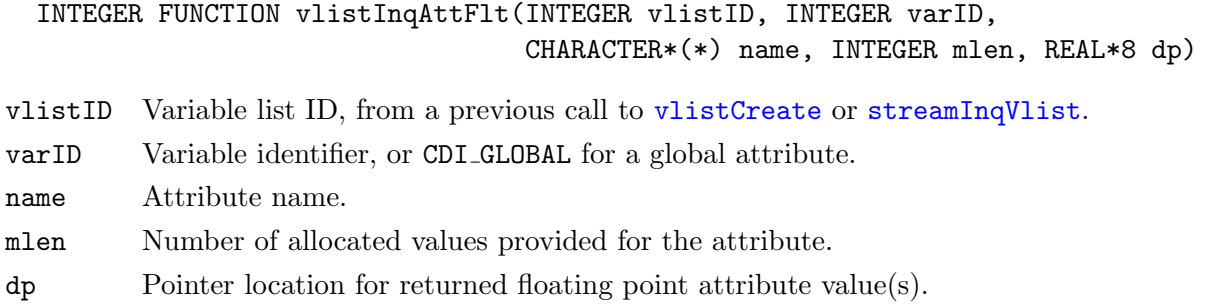

# <span id="page-32-0"></span>4.4.7. Define a text attribute: vlistDefAttTxt

The function vlistDefAttTxt defines a text attribute.

# Usage

```
INTEGER FUNCTION vlistDefAttTxt(INTEGER vlistID, INTEGER varID,
                                CHARACTER*(*) name, INTEGER len,
                                CHARACTER*(*) tp)
```
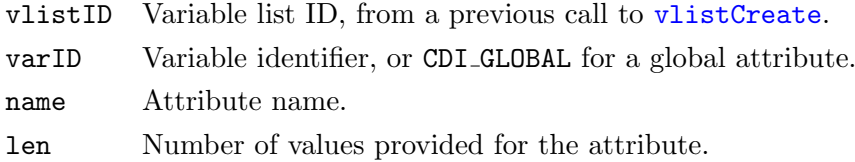

tp Pointer to one or more character values.

# <span id="page-32-1"></span>4.4.8. Get the value(s) of a text attribute: vlistInqAttTxt

The function vlistInqAttTxt gets the values(s) of a text attribute.

# Usage

```
INTEGER FUNCTION vlistInqAttTxt(INTEGER vlistID, INTEGER varID,
                                CHARACTER*(*) name, INTEGER mlen,
                                CHARACTER*(*) tp)
```
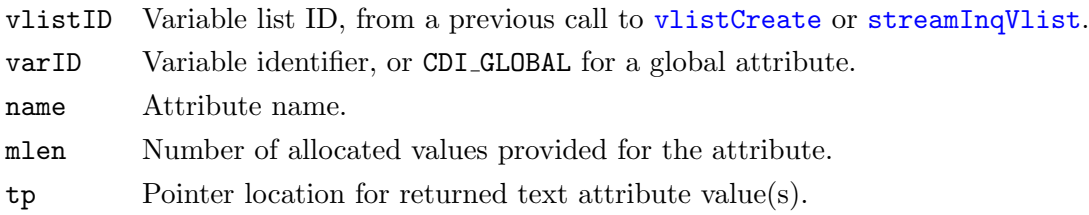

# <span id="page-33-0"></span>4.5. Grid functions

This module contains functions to define a new horizontal Grid and to get information from an existing Grid. A Grid object is necessary to define a variable. The following different Grid types are available:

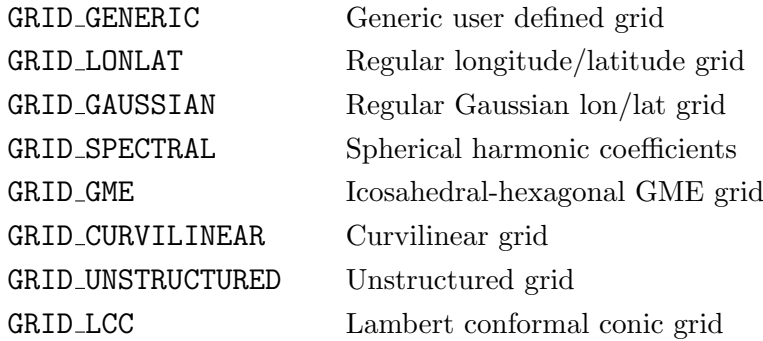

### <span id="page-33-1"></span>4.5.1. Create a horizontal Grid: gridCreate

The function gridCreate creates a horizontal Grid.

#### Usage

INTEGER FUNCTION gridCreate(INTEGER gridtype, INTEGER size)

gridtype The type of the grid, one of the set of predefined CDI grid types. The valid CDI grid types are GRID GENERIC, GRID GAUSSIAN, GRID LONLAT, GRID LCC, GRID SPECTRAL, GRID GME, GRID CURVILINEAR and GRID UNSTRUCTURED. size Number of gridpoints.

#### Result

gridCreate returns an identifier to the Grid.

#### Example

Here is an example using gridCreate to create a regular lon/lat Grid:

```
INCLUDE 'cdi.h'
   ...
#define nlon 12
\#define nlat 6
   ...
REAL*8 lons(nlon) = (/0, 30, 60, 90, 120, 150, 180, 210, 240, 270, 300, 330/)
REAL*8 lats(nlat) = (/-75, -45, -15, 15, 45, 75/)
INTEGER gridID
   ...
gridID = gridCreate(GRID\_LONLAT, nlon*nlat)CALL gridDefXsize(gridID, nlon)
CALL gridDefYsize(gridID, nlat)
CALL gridDefXvals(gridID, lons)
CALL gridDefYvals(gridID, lats)
   ...
```
# <span id="page-34-0"></span>4.5.2. Destroy a horizontal Grid: gridDestroy

# Usage

SUBROUTINE gridDestroy(INTEGER gridID)

gridID Grid ID, from a previous call to [gridCreate](#page-33-1).

# <span id="page-34-1"></span>4.5.3. Duplicate a horizontal Grid: gridDuplicate

The function gridDuplicate duplicates a horizontal Grid.

# Usage

INTEGER FUNCTION gridDuplicate(INTEGER gridID)

gridID Grid ID, from a previous call to [gridCreate](#page-33-1) or [vlistInqVarGrid](#page-25-0).

# Result

gridDuplicate returns an identifier to the duplicated Grid.

# <span id="page-34-2"></span>4.5.4. Get the type of a Grid: gridInqType

The function gridInqType returns the type of a Grid.

# Usage

INTEGER FUNCTION gridInqType(INTEGER gridID)

gridID Grid ID, from a previous call to [gridCreate](#page-33-1) or [vlistInqVarGrid](#page-25-0).

# Result

gridInqType returns the type of the grid, one of the set of predefined CDI grid types. The valid CDI grid types are GRID GENERIC, GRID GAUSSIAN, GRID LONLAT, GRID LCC, GRID SPECTRAL, GRID GME, GRID CURVILINEAR and GRID UNSTRUCTURED.

# <span id="page-34-3"></span>4.5.5. Get the size of a Grid: gridInqSize

The function gridInqSize returns the size of a Grid.

# Usage

INTEGER FUNCTION gridInqSize(INTEGER gridID)

gridID Grid ID, from a previous call to [gridCreate](#page-33-1) or [vlistInqVarGrid](#page-25-0).

# Result

gridInqSize returns the number of grid points of a Grid.

# <span id="page-34-4"></span>4.5.6. Define the number of values of a  $X$ -axis: gridDefXsize

The function gridDefXsize defines the number of values of a X-axis.

# Usage

SUBROUTINE gridDefXsize(INTEGER gridID, INTEGER xsize)

gridID Grid ID, from a previous call to [gridCreate](#page-33-1). xsize Number of values of a X-axis.

### <span id="page-35-0"></span>4.5.7. Get the number of values of a X-axis: gridInqXsize

The function gridInqXsize returns the number of values of a X-axis.

# Usage

INTEGER FUNCTION gridInqXsize(INTEGER gridID)

gridID Grid ID, from a previous call to [gridCreate](#page-33-1) or [vlistInqVarGrid](#page-25-0).

#### Result

gridInqXsize returns the number of values of a X-axis.

#### <span id="page-35-1"></span>4.5.8. Define the number of values of a Y-axis: gridDefYsize

The function gridDefYsize defines the number of values of a Y-axis.

#### Usage

SUBROUTINE gridDefYsize(INTEGER gridID, INTEGER ysize)

gridID Grid ID, from a previous call to [gridCreate](#page-33-1).

ysize Number of values of a Y-axis.

# <span id="page-35-2"></span>4.5.9. Get the number of values of a Y-axis: gridInqYsize

The function gridInqYsize returns the number of values of a Y-axis.

#### Usage

INTEGER FUNCTION gridInqYsize(INTEGER gridID)

gridID Grid ID, from a previous call to [gridCreate](#page-33-1) or [vlistInqVarGrid](#page-25-0).

#### Result

gridInqYsize returns the number of values of a Y-axis.

#### <span id="page-35-3"></span>4.5.10. Define the number of parallels between a pole and the equator: gridDefNP

The function gridDefNP defines the number of parallels between a pole and the equator of a Gaussian grid.

# Usage

SUBROUTINE gridDefNP(INTEGER gridID, INTEGER np)

gridID Grid ID, from a previous call to [gridCreate](#page-33-1).

np Number of parallels between a pole and the equator.
## <span id="page-36-2"></span>4.5.11. Get the number of parallels between a pole and the equator: gridInqNP

The function gridInqNP returns the number of parallels between a pole and the equator of a Gaussian grid.

## Usage

INTEGER FUNCTION gridInqNP(INTEGER gridID)

gridID Grid ID, from a previous call to [gridCreate](#page-33-0) or [vlistInqVarGrid](#page-25-0).

## Result

gridInqNP returns the number of parallels between a pole and the equator.

## <span id="page-36-0"></span>4.5.12. Define the values of a X-axis: gridDefXvals

The function gridDefXvals defines all values of the X-axis.

## Usage

SUBROUTINE gridDefXvals(INTEGER gridID, REAL\*8 xvals)

gridID Grid ID, from a previous call to [gridCreate](#page-33-0).

xvals X-values of the grid.

## <span id="page-36-3"></span>4.5.13. Get all values of a  $X$ -axis: gridInqXvals

The function gridInqXvals returns all values of the X-axis.

## Usage

INTEGER FUNCTION gridInqXvals(INTEGER gridID, REAL\*8 xvals)

gridID Grid ID, from a previous call to [gridCreate](#page-33-0) or [vlistInqVarGrid](#page-25-0).

xvals Pointer to the location into which the X-values are read. The caller must allocate space for the returned values.

## Result

Upon successful completion gridInqXvals returns the number of values and the values are stored in xvals. Otherwise, 0 is returned and xvals is empty.

## <span id="page-36-1"></span>4.5.14. Define the values of a Y-axis: gridDefYvals

The function gridDefYvals defines all values of the Y-axis.

## Usage

SUBROUTINE gridDefYvals(INTEGER gridID, REAL\*8 yvals)

gridID Grid ID, from a previous call to [gridCreate](#page-33-0).

yvals Y-values of the grid.

## <span id="page-37-3"></span>4.5.15. Get all values of a Y-axis: gridInqYvals

The function gridInqYvals returns all values of the Y-axis.

### Usage

INTEGER FUNCTION gridInqYvals(INTEGER gridID, REAL\*8 yvals)

- gridID Grid ID, from a previous call to [gridCreate](#page-33-0) or [vlistInqVarGrid](#page-25-0).
- yvals Pointer to the location into which the Y-values are read. The caller must allocate space for the returned values.

### Result

Upon successful completion gridInqYvals returns the number of values and the values are stored in yvals. Otherwise, 0 is returned and yvals is empty.

### <span id="page-37-0"></span>4.5.16. Define the bounds of a X-axis: gridDefXbounds

The function gridDefXbounds defines all bounds of the X-axis.

### Usage

SUBROUTINE gridDefXbounds(INTEGER gridID, REAL\*8 xbounds)

gridID Grid ID, from a previous call to [gridCreate](#page-33-0).

xbounds X-bounds of the grid.

### <span id="page-37-2"></span>4.5.17. Get the bounds of a X-axis: gridInqXbounds

The function gridInqXbounds returns the bounds of the X-axis.

### Usage

INTEGER FUNCTION gridInqXbounds(INTEGER gridID, REAL\*8 xbounds)

gridID Grid ID, from a previous call to [gridCreate](#page-33-0) or [vlistInqVarGrid](#page-25-0).

xbounds Pointer to the location into which the X-bounds are read. The caller must allocate space for the returned values.

### Result

Upon successful completion gridIngXbounds returns the number of bounds and the bounds are stored in xbounds. Otherwise, 0 is returned and xbounds is empty.

### <span id="page-37-1"></span>4.5.18. Define the bounds of a Y-axis: gridDefYbounds

The function gridDefYbounds defines all bounds of the Y-axis.

### Usage

SUBROUTINE gridDefYbounds(INTEGER gridID, REAL\*8 ybounds)

gridID Grid ID, from a previous call to [gridCreate](#page-33-0). ybounds Y-bounds of the grid.

## <span id="page-38-3"></span>4.5.19. Get the bounds of a Y-axis: gridInqYbounds

The function gridInqYbounds returns the bounds of the Y-axis.

### Usage

INTEGER FUNCTION gridInqYbounds(INTEGER gridID, REAL\*8 ybounds)

gridID Grid ID, from a previous call to [gridCreate](#page-33-0) or [vlistInqVarGrid](#page-25-0).

ybounds Pointer to the location into which the Y-bounds are read. The caller must allocate space for the returned values.

### Result

Upon successful completion gridInqYbounds returns the number of bounds and the bounds are stored in ybounds. Otherwise, 0 is returned and ybounds is empty.

### <span id="page-38-1"></span>4.5.20. Define the name of a X-axis: gridDefXname

The function gridDefXname defines the name of a X-axis.

### Usage

SUBROUTINE gridDefXname(INTEGER gridID, CHARACTER\*(\*) name)

gridID Grid ID, from a previous call to [gridCreate](#page-33-0).

name Name of the X-axis.

### <span id="page-38-2"></span>4.5.21. Get the name of a  $X$ -axis: gridInqXname

The function gridInqXname returns the name of a X-axis.

### Usage

SUBROUTINE gridInqXname(INTEGER gridID, CHARACTER\*(\*) name)

gridID Grid ID, from a previous call to [gridCreate](#page-33-0) or [vlistInqVarGrid](#page-25-0).

name Name of the X-axis. The caller must allocate space for the returned string. The maximum possible length, in characters, of the string is given by the predefined constant CDI MAX NAME.

### Result

gridInqXname returns the name of the X-axis to the parameter name.

### <span id="page-38-0"></span>4.5.22. Define the longname of a X-axis: gridDefXlongname

The function gridDefXlongname defines the longname of a X-axis.

### Usage

SUBROUTINE gridDefXlongname(INTEGER gridID, CHARACTER\*(\*) longname)

gridID Grid ID, from a previous call to [gridCreate](#page-33-0). longname Longname of the X-axis.

## <span id="page-39-2"></span>4.5.23. Get the longname of a X-axis: gridInqXlongname

The function gridInqXlongname returns the longname of a X-axis.

### Usage

SUBROUTINE gridInqXlongname(INTEGER gridID, CHARACTER\*(\*) longname)

gridID Grid ID, from a previous call to [gridCreate](#page-33-0) or [vlistInqVarGrid](#page-25-0).

longname Longname of the X-axis. The caller must allocate space for the returned string. The maximum possible length, in characters, of the string is given by the predefined constant CDI MAX NAME.

### Result

gridInqXlongname returns the longname of the X-axis to the parameter longname.

## <span id="page-39-0"></span>4.5.24. Define the units of a X-axis: gridDefXunits

The function gridDefXunits defines the units of a X-axis.

### Usage

SUBROUTINE gridDefXunits(INTEGER gridID, CHARACTER\*(\*) units)

gridID Grid ID, from a previous call to [gridCreate](#page-33-0).

units Units of the X-axis.

### <span id="page-39-3"></span>4.5.25. Get the units of a X-axis: gridInqXunits

The function gridInqXunits returns the units of a X-axis.

### Usage

SUBROUTINE gridInqXunits(INTEGER gridID, CHARACTER\*(\*) units)

- gridID Grid ID, from a previous call to [gridCreate](#page-33-0) or [vlistInqVarGrid](#page-25-0).
- units Units of the X-axis. The caller must allocate space for the returned string. The maximum possible length, in characters, of the string is given by the predefined constant CDI MAX NAME.

### Result

gridInqXunits returns the units of the X-axis to the parameter units.

### <span id="page-39-1"></span>4.5.26. Define the name of a Y-axis: gridDefYname

The function gridDefYname defines the name of a Y-axis.

### Usage

SUBROUTINE gridDefYname(INTEGER gridID, CHARACTER\*(\*) name)

gridID Grid ID, from a previous call to [gridCreate](#page-33-0).

name Name of the Y-axis.

## <span id="page-40-3"></span>4.5.27. Get the name of a Y-axis: gridInqYname

The function gridInqYname returns the name of a Y-axis.

### Usage

SUBROUTINE gridInqYname(INTEGER gridID, CHARACTER\*(\*) name)

- gridID Grid ID, from a previous call to [gridCreate](#page-33-0) or [vlistInqVarGrid](#page-25-0).
- name Name of the Y-axis. The caller must allocate space for the returned string. The maximum possible length, in characters, of the string is given by the predefined constant CDI MAX NAME.

### Result

gridInqYname returns the name of the Y-axis to the parameter name.

### <span id="page-40-0"></span>4.5.28. Define the longname of a Y-axis: gridDefYlongname

The function gridDefYlongname defines the longname of a Y-axis.

### Usage

SUBROUTINE gridDefYlongname(INTEGER gridID, CHARACTER\*(\*) longname)

gridID Grid ID, from a previous call to [gridCreate](#page-33-0).

longname Longname of the Y-axis.

### <span id="page-40-2"></span>4.5.29. Get the longname of a Y-axis: gridInqYlongname

The function gridInqYlongname returns the longname of a Y-axis.

### Usage

SUBROUTINE gridInqXlongname(INTEGER gridID, CHARACTER\*(\*) longname)

gridID Grid ID, from a previous call to [gridCreate](#page-33-0) or [vlistInqVarGrid](#page-25-0).

longname Longname of the Y-axis. The caller must allocate space for the returned string. The maximum possible length, in characters, of the string is given by the predefined constant CDI MAX NAME.

### Result

gridInqYlongname returns the longname of the Y-axis to the parameter longname.

### <span id="page-40-1"></span>4.5.30. Define the units of a Y-axis: gridDefYunits

The function gridDefYunits defines the units of a Y-axis.

### Usage

SUBROUTINE gridDefYunits(INTEGER gridID, CHARACTER\*(\*) units)

gridID Grid ID, from a previous call to [gridCreate](#page-33-0).

units Units of the Y-axis.

## <span id="page-41-4"></span>4.5.31. Get the units of a Y-axis: gridInqYunits

The function gridInqYunits returns the units of a Y-axis.

### Usage

SUBROUTINE gridInqYunits(INTEGER gridID, CHARACTER\*(\*) units)

- gridID Grid ID, from a previous call to [gridCreate](#page-33-0) or [vlistInqVarGrid](#page-25-0).
- units Units of the Y-axis. The caller must allocate space for the returned string. The maximum possible length, in characters, of the string is given by the predefined constant CDI MAX NAME.

### Result

gridInqYunits returns the units of the Y-axis to the parameter units.

### <span id="page-41-0"></span>4.5.32. Define the reference number for an unstructured grid: gridDefNumber

The function gridDefNumber defines the reference number for an unstructured grid.

### Usage

SUBROUTINE gridDefNumber(INTEGER gridID, INTEGER number)

gridID Grid ID, from a previous call to [gridCreate](#page-33-0).

number Reference number for an unstructured grid.

### <span id="page-41-2"></span>4.5.33. Get the reference number to an unstructured grid: gridInqNumber

The function gridInqNumber returns the reference number to an unstructured grid.

#### Usage

INTEGER FUNCTION gridInqNumber(INTEGER gridID)

gridID Grid ID, from a previous call to [gridCreate](#page-33-0) or [vlistInqVarGrid](#page-25-0).

### Result

gridInqNumber returns the reference number to an unstructured grid.

### <span id="page-41-1"></span>4.5.34. Define the position of grid in the reference file: gridDefPosition

The function gridDefPosition defines the position of grid in the reference file.

### Usage

SUBROUTINE gridDefPosition(INTEGER gridID, INTEGER position)

gridID Grid ID, from a previous call to [gridCreate](#page-33-0).

position Position of grid in the reference file.

### <span id="page-41-3"></span>4.5.35. Get the position of grid in the reference file: gridInqPosition

The function gridInqPosition returns the position of grid in the reference file.

### Usage

INTEGER FUNCTION gridInqPosition(INTEGER gridID)

gridID Grid ID, from a previous call to [gridCreate](#page-33-0) or [vlistInqVarGrid](#page-25-0).

### Result

gridInqPosition returns the position of grid in the reference file.

## <span id="page-42-0"></span>4.5.36. Define the reference URI for an unstructured grid: gridDefReference

The function gridDefReference defines the reference URI for an unstructured grid.

### Usage

SUBROUTINE gridDefReference(INTEGER gridID, CHARACTER\*(\*) reference)

gridID Grid ID, from a previous call to [gridCreate](#page-33-0). reference Reference URI for an unstructured grid.

## <span id="page-42-2"></span>4.5.37. Get the reference URI to an unstructured grid: gridInqReference

The function gridInqReference returns the reference URI to an unstructured grid.

### Usage

char \*gridInqReference(INTEGER gridID, CHARACTER\*(\*) reference)

gridID Grid ID, from a previous call to [gridCreate](#page-33-0) or [vlistInqVarGrid](#page-25-0).

## Result

gridInqReference returns the reference URI to an unstructured grid.

## <span id="page-42-1"></span>4.5.38. Define the UUID for an unstructured grid: gridDefUUID

The function gridDefUUID defines the UUID for an unstructured grid.

### Usage

SUBROUTINE gridDefUUID(INTEGER gridID, CHARACTER\*(\*) uuid)

gridID Grid ID, from a previous call to [gridCreate](#page-33-0).

uuid UUID for an unstructured grid.

## <span id="page-42-3"></span>4.5.39. Get the UUID to an unstructured grid: gridInqUUID

The function gridInqUUID returns the UUID to an unstructured grid.

## Usage

SUBROUTINE gridInqUUID(INTEGER gridID, CHARACTER\*(\*) uuid)

gridID Grid ID, from a previous call to [gridCreate](#page-33-0) or [vlistInqVarGrid](#page-25-0).

## Result

gridInqUUID returns the UUID to an unstructured grid to the parameter uuid.

## 4.6. Z-axis functions

This section contains functions to define a new vertical Z-axis and to get information from an existing Z-axis. A Z-axis object is necessary to define a variable. The following different Z-axis types are available:

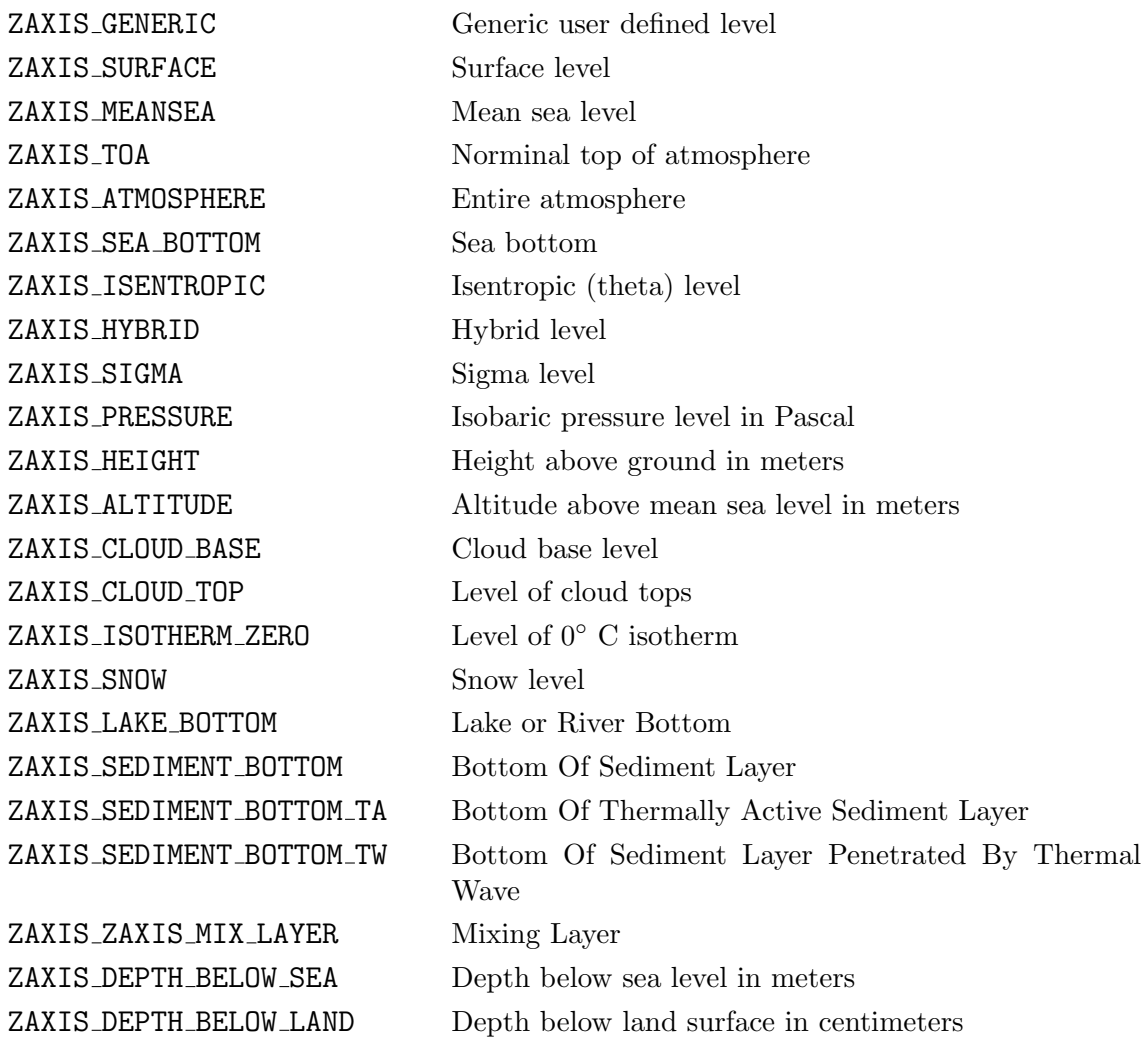

## <span id="page-44-0"></span>4.6.1. Create a vertical Z-axis: zaxisCreate

The function zaxisCreate creates a vertical Z-axis.

## Usage

INTEGER FUNCTION zaxisCreate(INTEGER zaxistype, INTEGER size)

- zaxistype The type of the Z-axis, one of the set of predefined CDI Z-axis types. The valid CDI Z-axis types are ZAXIS GENERIC, ZAXIS SURFACE, ZAXIS HYBRID, ZAXIS SIGMA, ZAXIS PRESSURE, ZAXIS HEIGHT, ZAXIS ISENTROPIC, ZAXIS ALTITUDE, ZAXIS\_MEANSEA, ZAXIS\_TOA, ZAXIS\_SEA\_BOTTOM, ZAXIS\_ATMOSPHERE, ZAXIS\_CLOUD\_BASE, ZAXIS\_CLOUD\_TOP, ZAXIS\_ISOTHERM\_ZERO, ZAXIS\_SNOW, ZAXIS LAKE BOTTOM, ZAXIS SEDIMENT BOTTOM, ZAXIS SEDIMENT BOTTOM TA, ZAXIS SEDIMENT BOTTOM TW, ZAXIS MIX LAYER, ZAXIS DEPTH BELOW SEA and ZAXIS DEPTH BELOW LAND.
- size Number of levels.

## Result

zaxisCreate returns an identifier to the Z-axis.

## Example

Here is an example using zaxisCreate to create a pressure level Z-axis:

## INCLUDE 'cdi.h'

```
...
\#\text{define} nlev 5
    ...
REAL∗8 levs(nlev) = (/101300, 92500, 85000, 50000, 20000/)
INTEGER zaxisID
    ...
zaxisID = zaxisCreate(ZAXIS\_PRESSURE, nlev)
```
CALL zaxisDefLevels(zaxisID, levs)

## <span id="page-45-0"></span>4.6.2. Destroy a vertical Z-axis: zaxisDestroy

### Usage

...

SUBROUTINE zaxisDestroy(INTEGER zaxisID)

zaxisID Z-axis ID, from a previous call to [zaxisCreate](#page-44-0).

## <span id="page-45-2"></span>4.6.3. Get the type of a Z-axis: zaxisInqType

The function zaxisInqType returns the type of a Z-axis.

### Usage

INTEGER FUNCTION zaxisInqType(INTEGER zaxisID)

zaxisID Z-axis ID, from a previous call to [zaxisCreate](#page-44-0) or [vlistInqVarZaxis](#page-25-1).

### Result

zaxisInqType returns the type of the Z-axis, one of the set of predefined CDI Z-axis types. The valid CDI Z-axis types are ZAXIS\_GENERIC, ZAXIS\_SURFACE, ZAXIS\_HYBRID, ZAXIS\_SIGMA, ZAXIS PRESSURE, ZAXIS HEIGHT, ZAXIS ISENTROPIC, ZAXIS ALTITUDE, ZAXIS MEANSEA, ZAXIS TOA, ZAXIS SEA BOTTOM, ZAXIS ATMOSPHERE, ZAXIS CLOUD BASE, ZAXIS CLOUD TOP, ZAXIS ISOTHERM ZERO, ZAXIS\_SNOW, ZAXIS\_LAKE\_BOTTOM, ZAXIS\_SEDIMENT\_BOTTOM, ZAXIS\_SEDIMENT\_BOTTOM\_TA, ZAXIS\_SEDIMENT\_BOTT ZAXIS MIX LAYER, ZAXIS DEPTH BELOW SEA and ZAXIS DEPTH BELOW LAND.

## <span id="page-45-1"></span>4.6.4. Get the size of a Z-axis: zaxisInqSize

The function zaxisInqSize returns the size of a Z-axis.

### Usage

INTEGER FUNCTION zaxisInqSize(INTEGER zaxisID)

zaxisID Z-axis ID, from a previous call to [zaxisCreate](#page-44-0) or [vlistInqVarZaxis](#page-25-1).

### Result

zaxisInqSize returns the number of levels of a Z-axis.

## <span id="page-46-0"></span>4.6.5. Define the levels of a Z-axis: zaxisDefLevels

The function zaxisDefLevels defines the levels of a Z-axis.

### Usage

```
SUBROUTINE zaxisDefLevels(INTEGER zaxisID, REAL*8 levels)
```
zaxisID Z-axis ID, from a previous call to [zaxisCreate](#page-44-0).

levels All levels of the Z-axis.

## <span id="page-46-3"></span>4.6.6. Get all levels of a Z-axis: zaxisIngLevels

The function zaxisInqLevels returns all levels of a Z-axis.

## Usage

SUBROUTINE zaxisInqLevels(INTEGER zaxisID, REAL\*8 levels)

- zaxisID Z-axis ID, from a previous call to [zaxisCreate](#page-44-0) or [vlistInqVarZaxis](#page-25-1).
- levels Pointer to the location into which the levels are read. The caller must allocate space for the returned values.

### Result

zaxisInqLevels saves all levels to the parameter levels.

## <span id="page-46-2"></span>4.6.7. Get one level of a Z-axis: zaxisInqLevel

The function zaxisInqLevel returns one level of a Z-axis.

## Usage

REAL\*8 FUNCTION zaxisInqLevel(INTEGER zaxisID, INTEGER levelID)

zaxisID Z-axis ID, from a previous call to [zaxisCreate](#page-44-0) or [vlistInqVarZaxis](#page-25-1). levelID Level index (range: 0 to nlevel-1).

## Result

zaxisInqLevel returns the level of a Z-axis.

## <span id="page-46-1"></span>4.6.8. Define the name of a Z-axis: zaxisDefName

The function zaxisDefName defines the name of a Z-axis.

## Usage

SUBROUTINE zaxisDefName(INTEGER zaxisID, CHARACTER\*(\*) name)

zaxisID Z-axis ID, from a previous call to [zaxisCreate](#page-44-0).

name Name of the Z-axis.

### <span id="page-47-3"></span>4.6.9. Get the name of a Z-axis: zaxisInqName

The function zaxisInqName returns the name of a Z-axis.

### Usage

SUBROUTINE zaxisInqName(INTEGER zaxisID, CHARACTER\*(\*) name)

zaxisID Z-axis ID, from a previous call to [zaxisCreate](#page-44-0) or [vlistInqVarZaxis](#page-25-1).

name Name of the Z-axis. The caller must allocate space for the returned string. The maximum possible length, in characters, of the string is given by the predefined constant CDI\_MAX\_NAME.

### Result

zaxisInqName returns the name of the Z-axis to the parameter name.

### <span id="page-47-0"></span>4.6.10. Define the longname of a Z-axis: zaxisDefLongname

The function zaxisDefLongname defines the longname of a Z-axis.

### Usage

SUBROUTINE zaxisDefLongname(INTEGER zaxisID, CHARACTER\*(\*) longname)

zaxisID Z-axis ID, from a previous call to [zaxisCreate](#page-44-0). longname Longname of the Z-axis.

### <span id="page-47-2"></span>4.6.11. Get the longname of a Z-axis: zaxisInqLongname

The function zaxisInqLongname returns the longname of a Z-axis.

### Usage

SUBROUTINE zaxisInqLongname(INTEGER zaxisID, CHARACTER\*(\*) longname)

- zaxisID Z-axis ID, from a previous call to [zaxisCreate](#page-44-0) or [vlistInqVarZaxis](#page-25-1).
- longname Longname of the Z-axis. The caller must allocate space for the returned string. The maximum possible length, in characters, of the string is given by the predefined constant CDI MAX NAME.

### Result

zaxisInqLongname returns the longname of the Z-axis to the parameter longname.

### <span id="page-47-1"></span>4.6.12. Define the units of a Z-axis: zaxisDefUnits

The function zaxisDefUnits defines the units of a Z-axis.

### Usage

SUBROUTINE zaxisDefUnits(INTEGER zaxisID, CHARACTER\*(\*) units)

zaxisID Z-axis ID, from a previous call to [zaxisCreate](#page-44-0).

units Units of the Z-axis.

## <span id="page-48-0"></span>4.6.13. Get the units of a Z-axis: zaxisInqUnits

The function zaxisInqUnits returns the units of a Z-axis.

### Usage

SUBROUTINE zaxisInqUnits(INTEGER zaxisID, CHARACTER\*(\*) units)

- zaxisID Z-axis ID, from a previous call to [zaxisCreate](#page-44-0) or [vlistInqVarZaxis](#page-25-1).
- units Units of the Z-axis. The caller must allocate space for the returned string. The maximum possible length, in characters, of the string is given by the predefined constant CDI MAX NAME.

### Result

zaxisInqUnits returns the units of the Z-axis to the parameter units.

## 4.7. T-axis functions

This section contains functions to define a new Time axis and to get information from an existing T-axis. A T-axis object is necessary to define the time axis of a dataset and must be assiged to a variable list using [vlistDefTaxis](#page-23-0). The following different Time axis types are available:

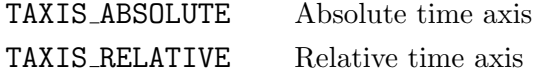

An absolute time axis has the current time to each time step. It can be used without knowledge of the calendar.

A relative time is the time relative to a fixed reference time. The current time results from the reference time and the elapsed interval. The result depends on the used calendar. CDI supports the following calendar types:

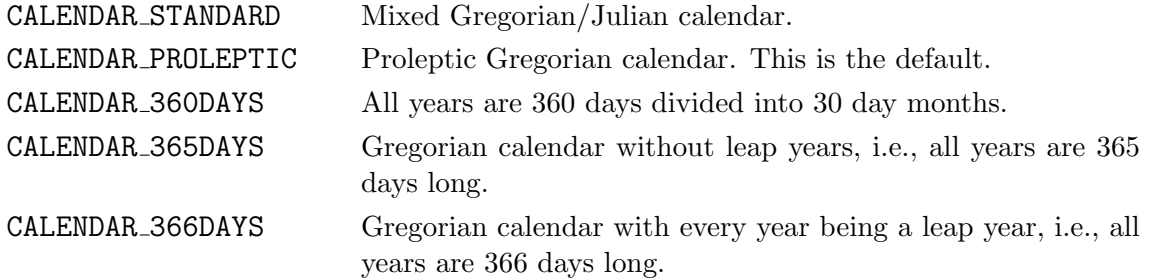

## <span id="page-49-0"></span>4.7.1. Create a Time axis: taxisCreate

The function taxisCreate creates a Time axis.

### Usage

INTEGER FUNCTION taxisCreate(INTEGER taxistype)

taxistype The type of the Time axis, one of the set of predefined CDI time axis types. The valid CDI time axis types are TAXIS ABSOLUTE and TAXIS RELATIVE.

### Result

taxisCreate returns an identifier to the Time axis.

### Example

Here is an example using taxisCreate to create a relative T-axis with a standard calendar.

```
INCLUDE 'cdi.h'
   ...
INTEGER taxisID
   ...
taxisID = taxisCreate(TAXIS_RELATIVE)taxisDefCalendar(taxisID, CALENDAR STANDARD)
taxisDefRdate(taxisID, 19850101)
```

```
taxisDefRtime(taxisID, 120000)
```

```
...
```
### <span id="page-50-2"></span>4.7.2. Destroy a Time axis: taxisDestroy

### Usage

SUBROUTINE taxisDestroy(INTEGER taxisID)

taxisID Time axis ID, from a previous call to taxisCreate

### <span id="page-50-0"></span>4.7.3. Define the reference date: taxisDefRdate

The function taxisDefRdate defines the reference date of a Time axis.

### Usage

SUBROUTINE taxisDefRdate(INTEGER taxisID, INTEGER rdate)

taxisID Time axis ID, from a previous call to [taxisCreate](#page-49-0) rdate Reference date (YYYYMMDD)

### <span id="page-50-3"></span>4.7.4. Get the reference date: taxisInqRdate

The function taxisInqRdate returns the reference date of a Time axis.

### Usage

INTEGER FUNCTION taxisInqRdate(INTEGER taxisID)

taxisID Time axis ID, from a previous call to [taxisCreate](#page-49-0) or [vlistInqTaxis](#page-23-1)

### Result

taxisInqRdate returns the reference date.

### <span id="page-50-1"></span>4.7.5. Define the reference time: taxisDefRtime

The function taxisDefRtime defines the reference time of a Time axis.

### Usage

SUBROUTINE taxisDefRtime(INTEGER taxisID, INTEGER rtime)

taxisID Time axis ID, from a previous call to [taxisCreate](#page-49-0) rtime Reference time (hhmmss)

### <span id="page-50-4"></span>4.7.6. Get the reference time: taxisInqRtime

The function taxisInqRtime returns the reference time of a Time axis.

### Usage

INTEGER FUNCTION taxisInqRtime(INTEGER taxisID)

taxisID Time axis ID, from a previous call to [taxisCreate](#page-49-0) or [vlistInqTaxis](#page-23-1)

### Result

taxisInqRtime returns the reference time.

## <span id="page-51-1"></span>4.7.7. Define the verification date: taxisDefVdate

The function taxisDefVdate defines the verification date of a Time axis.

### Usage

SUBROUTINE taxisDefVdate(INTEGER taxisID, INTEGER vdate)

taxisID Time axis ID, from a previous call to [taxisCreate](#page-49-0) vdate Verification date (YYYYMMDD)

### <span id="page-51-3"></span>4.7.8. Get the verification date: taxisInqVdate

The function taxisInqVdate returns the verification date of a Time axis.

### Usage

```
INTEGER FUNCTION taxisInqVdate(INTEGER taxisID)
```
taxisID Time axis ID, from a previous call to [taxisCreate](#page-49-0) or [vlistInqTaxis](#page-23-1)

### Result

taxisInqVdate returns the verification date.

### <span id="page-51-2"></span>4.7.9. Define the verification time: taxisDefVtime

The function taxisDefVtime defines the verification time of a Time axis.

#### Usage

```
SUBROUTINE taxisDefVtime(INTEGER taxisID, INTEGER vtime)
```
taxisID Time axis ID, from a previous call to [taxisCreate](#page-49-0) vtime Verification time (hhmmss)

### <span id="page-51-4"></span>4.7.10. Get the verification time: taxisInqVtime

The function taxisInqVtime returns the verification time of a Time axis.

### Usage

INTEGER FUNCTION taxisInqVtime(INTEGER taxisID)

taxisID Time axis ID, from a previous call to [taxisCreate](#page-49-0) or [vlistInqTaxis](#page-23-1)

### Result

taxisInqVtime returns the verification time.

### <span id="page-51-0"></span>4.7.11. Define the calendar: taxisDefCalendar

The function taxisDefCalendar defines the calendar of a Time axis.

## Usage

SUBROUTINE taxisDefCalendar(INTEGER taxisID, INTEGER calendar)

- taxisID Time axis ID, from a previous call to [taxisCreate](#page-49-0)
- calendar The type of the calendar, one of the set of predefined CDI calendar types. The valid CDI calendar types are CALENDAR STANDARD, CALENDAR PROLEPTIC, CALENDAR 360DAYS, CALENDAR 365DAYS and CALENDAR 366DAYS.

## <span id="page-52-0"></span>4.7.12. Get the calendar: taxisInqCalendar

The function taxisInqCalendar returns the calendar of a Time axis.

### Usage

INTEGER FUNCTION taxisInqCalendar(INTEGER taxisID)

taxisID Time axis ID, from a previous call to [taxisCreate](#page-49-0) or [vlistInqTaxis](#page-23-1)

### Result

taxisInqCalendar returns the type of the calendar, one of the set of predefined CDI calendar types. The valid CDI calendar types are CALENDAR\_STANDARD, CALENDAR\_PROLEPTIC, CALENDAR\_360DAYS, CALENDAR 365DAYS and CALENDAR 366DAYS.

# Bibliography

## [ECHAM]

[The atmospheric general circulation model ECHAM5,](http://www.mpimet.mpg.de/wissenschaft/publikationen/reports.html) from the [Max Planck Institute for](http://www.mpimet.mpg.de) [Meteorologie](http://www.mpimet.mpg.de)

## [GRIB]

[GRIB version 1,](http://www.wmo.ch/web/www/WMOCodes/Guides/GRIB/GRIB1-Contents.html) from the World Meteorological Organisation [\(WMO\)](http://www.wmo.ch)

## [GRIBAPI]

[GRIB API decoding/encoding,](http://www.ecmwf.int/products/data/software/grib_api.html) from the European Centre for Medium-Range Weather Forecasts [\(ECMWF\)](http://www.ecmwf.int)

### [HDF5]

[HDF version 5,](http://hdf.ncsa.uiuc.edu/HDF5/) from the HDF Group

### [NetCDF]

[NetCDF Software Package,](http://www.unidata.ucar.edu/packages/netcdf) from the [UNIDATA](http://www.unidata.ucar.edu) Program Center of the University Corporation for Atmospheric Research

### [MPIOM]

The ocean model MPIOM, from the [Max Planck Institute for Meteorologie](http://www.mpimet.mpg.de)

### [REMO]

The regional climate model REMO, from the [Max Planck Institute for Meteorologie](http://www.mpimet.mpg.de)

# A. Quick Reference

This appendix provide a brief listing of the Fortran language bindings of the CDI library routines:

## [gridCreate](#page-33-0)

INTEGER FUNCTION gridCreate(INTEGER gridtype, INTEGER size)

Create a horizontal Grid

## [gridDefNP](#page-35-0)

SUBROUTINE gridDefNP(INTEGER gridID, INTEGER np)

Define the number of parallels between a pole and the equator

## [gridDefNumber](#page-41-0)

SUBROUTINE gridDefNumber(INTEGER gridID, INTEGER number)

Define the reference number for an unstructured grid

## [gridDefPosition](#page-41-1)

SUBROUTINE gridDefPosition(INTEGER gridID, INTEGER position)

Define the position of grid in the reference file

## [gridDefReference](#page-42-0)

SUBROUTINE gridDefReference(INTEGER gridID, CHARACTER\*(\*) reference)

Define the reference URI for an unstructured grid

### [gridDefUUID](#page-42-1)

SUBROUTINE gridDefUUID(INTEGER gridID, CHARACTER\*(\*) uuid)

Define the UUID for an unstructured grid

### [gridDefXbounds](#page-37-0)

SUBROUTINE gridDefXbounds(INTEGER gridID, REAL\*8 xbounds)

Define the bounds of a X-axis

## [gridDefXlongname](#page-38-0)

SUBROUTINE gridDefXlongname(INTEGER gridID, CHARACTER\*(\*) longname)

Define the longname of a X-axis

## [gridDefXname](#page-38-1)

SUBROUTINE gridDefXname(INTEGER gridID, CHARACTER\*(\*) name)

Define the name of a X-axis

## [gridDefXsize](#page-34-0)

SUBROUTINE gridDefXsize(INTEGER gridID, INTEGER xsize)

Define the number of values of a X-axis

## [gridDefXunits](#page-39-0)

SUBROUTINE gridDefXunits(INTEGER gridID, CHARACTER\*(\*) units)

Define the units of a X-axis

## [gridDefXvals](#page-36-0)

SUBROUTINE gridDefXvals(INTEGER gridID, REAL\*8 xvals)

Define the values of a X-axis

### [gridDefYbounds](#page-37-1)

SUBROUTINE gridDefYbounds(INTEGER gridID, REAL\*8 ybounds)

Define the bounds of a Y-axis

### [gridDefYlongname](#page-40-0)

SUBROUTINE gridDefYlongname(INTEGER gridID, CHARACTER\*(\*) longname)

Define the longname of a Y-axis

### [gridDefYname](#page-39-1)

```
SUBROUTINE gridDefYname(INTEGER gridID, CHARACTER*(*) name)
```
Define the name of a Y-axis

## [gridDefYsize](#page-35-1)

SUBROUTINE gridDefYsize(INTEGER gridID, INTEGER ysize)

Define the number of values of a Y-axis

## [gridDefYunits](#page-40-1)

SUBROUTINE gridDefYunits(INTEGER gridID, CHARACTER\*(\*) units)

Define the units of a Y-axis

## [gridDefYvals](#page-36-1)

SUBROUTINE gridDefYvals(INTEGER gridID, REAL\*8 yvals)

Define the values of a Y-axis

## [gridDestroy](#page-34-1)

SUBROUTINE gridDestroy(INTEGER gridID)

Destroy a horizontal Grid

## [gridDuplicate](#page-34-2)

INTEGER FUNCTION gridDuplicate(INTEGER gridID)

Duplicate a horizontal Grid

## [gridInqNP](#page-36-2)

INTEGER FUNCTION gridInqNP(INTEGER gridID)

Get the number of parallels between a pole and the equator

### [gridInqNumber](#page-41-2)

INTEGER FUNCTION gridInqNumber(INTEGER gridID)

Get the reference number to an unstructured grid

## [gridInqPosition](#page-41-3)

### INTEGER FUNCTION gridInqPosition(INTEGER gridID)

Get the position of grid in the reference file

## [gridInqReference](#page-42-2)

char \*gridInqReference(INTEGER gridID, CHARACTER\*(\*) reference)

Get the reference URI to an unstructured grid

## [gridInqSize](#page-34-3)

INTEGER FUNCTION gridInqSize(INTEGER gridID)

Get the size of a Grid

## [gridInqType](#page-34-4)

INTEGER FUNCTION gridInqType(INTEGER gridID)

Get the type of a Grid

## [gridInqUUID](#page-42-3)

SUBROUTINE gridInqUUID(INTEGER gridID, CHARACTER\*(\*) uuid)

Get the UUID to an unstructured grid

## [gridInqXbounds](#page-37-2)

INTEGER FUNCTION gridInqXbounds(INTEGER gridID, REAL\*8 xbounds)

Get the bounds of a X-axis

## [gridInqXlongname](#page-39-2)

SUBROUTINE gridInqXlongname(INTEGER gridID, CHARACTER\*(\*) longname)

Get the longname of a X-axis

## [gridInqXname](#page-38-2)

SUBROUTINE gridInqXname(INTEGER gridID, CHARACTER\*(\*) name)

Get the name of a X-axis

## [gridInqXsize](#page-35-2)

INTEGER FUNCTION gridInqXsize(INTEGER gridID)

Get the number of values of a X-axis

## [gridInqXunits](#page-39-3)

SUBROUTINE gridInqXunits(INTEGER gridID, CHARACTER\*(\*) units)

Get the units of a X-axis

## [gridInqXvals](#page-36-3)

INTEGER FUNCTION gridInqXvals(INTEGER gridID, REAL\*8 xvals)

Get all values of a X-axis

## [gridInqYbounds](#page-38-3)

INTEGER FUNCTION gridInqYbounds(INTEGER gridID, REAL\*8 ybounds)

Get the bounds of a Y-axis

## [gridInqYlongname](#page-40-2)

SUBROUTINE gridInqXlongname(INTEGER gridID, CHARACTER\*(\*) longname)

Get the longname of a Y-axis

## [gridInqYname](#page-40-3)

SUBROUTINE gridInqYname(INTEGER gridID, CHARACTER\*(\*) name)

Get the name of a Y-axis

## [gridInqYsize](#page-35-3)

INTEGER FUNCTION gridInqYsize(INTEGER gridID)

Get the number of values of a Y-axis

### [gridInqYunits](#page-41-4)

SUBROUTINE gridInqYunits(INTEGER gridID, CHARACTER\*(\*) units)

Get the units of a Y-axis

## [gridInqYvals](#page-37-3)

INTEGER FUNCTION gridInqYvals(INTEGER gridID, REAL\*8 yvals)

Get all values of a Y-axis

## [streamClose](#page-16-0)

SUBROUTINE streamClose(INTEGER streamID)

Close an open dataset

## [streamDefByteorder](#page-16-1)

SUBROUTINE streamDefByteorder(INTEGER streamID, INTEGER byteorder)

Define the byte order

## streamDefRecord

SUBROUTINE streamDefRecord(INTEGER streamID, INTEGER varID, INTEGER levelID)

Define the next record

### [streamDefTimestep](#page-17-0)

INTEGER FUNCTION streamDefTimestep(INTEGER streamID, INTEGER tsID)

Define time step

### [streamDefVlist](#page-17-1)

SUBROUTINE streamDefVlist(INTEGER streamID, INTEGER vlistID)

Define the variable list

### [streamInqByteorder](#page-16-2)

INTEGER FUNCTION streamInqByteorder(INTEGER streamID)

Get the byte order

### [streamInqFiletype](#page-16-3)

INTEGER FUNCTION streamInqFiletype(INTEGER streamID)

Get the filetype

## [streamInqTimestep](#page-17-2)

INTEGER FUNCTION streamInqTimestep(INTEGER streamID, INTEGER tsID)

Get time step

## [streamInqVlist](#page-17-3)

INTEGER FUNCTION streamInqVlist(INTEGER streamID)

Get the variable list

### [streamOpenRead](#page-15-0)

INTEGER FUNCTION streamOpenRead(CHARACTER\*(\*) path)

Open a dataset for reading

### [streamOpenWrite](#page-14-0)

INTEGER FUNCTION streamOpenWrite(CHARACTER\*(\*) path, INTEGER filetype)

Create a new dataset

### [streamReadVar](#page-19-0)

SUBROUTINE streamReadVar(INTEGER streamID, INTEGER varID, REAL\*8 data, INTEGER nmiss)

Read a variable

## [streamReadVarF](#page-19-1)

SUBROUTINE streamReadVar(INTEGER streamID, INTEGER varID, REAL\*4 data, INTEGER nmiss)

Read a variable

## [streamReadVarSlice](#page-19-2)

```
SUBROUTINE streamReadVarSlice(INTEGER streamID, INTEGER varID, INTEGER levelID,
                              REAL*8 data, INTEGER nmiss)
```
Read a horizontal slice of a variable

## [streamReadVarSliceF](#page-20-0)

```
SUBROUTINE streamReadVarSliceF(INTEGER streamID, INTEGER varID, INTEGER levelID,
                               REAL*4 data, INTEGER nmiss)
```
Read a horizontal slice of a variable

### [streamWriteVar](#page-18-0)

```
SUBROUTINE streamWriteVar(INTEGER streamID, INTEGER varID, REAL*8 data,
                          INTEGER nmiss)
```
Write a variable

### [streamWriteVarF](#page-18-1)

SUBROUTINE streamWriteVarF(INTEGER streamID, INTEGER varID, REAL\*4 data, INTEGER nmiss)

Write a variable

### [streamWriteVarSlice](#page-18-2)

SUBROUTINE streamWriteVarSlice(INTEGER streamID, INTEGER varID, INTEGER levelID, REAL\*8 data, INTEGER nmiss)

Write a horizontal slice of a variable

### [streamWriteVarSliceF](#page-18-3)

SUBROUTINE streamWriteVarSliceF(INTEGER streamID, INTEGER varID, INTEGER levelID, REAL\*4 data, INTEGER nmiss)

Write a horizontal slice of a variable

### [taxisCreate](#page-49-0)

INTEGER FUNCTION taxisCreate(INTEGER taxistype)

Create a Time axis

### [taxisDefCalendar](#page-51-0)

SUBROUTINE taxisDefCalendar(INTEGER taxisID, INTEGER calendar)

Define the calendar

### [taxisDefRdate](#page-50-0)

SUBROUTINE taxisDefRdate(INTEGER taxisID, INTEGER rdate)

Define the reference date

### [taxisDefRtime](#page-50-1)

SUBROUTINE taxisDefRtime(INTEGER taxisID, INTEGER rtime)

Define the reference time

### [taxisDefVdate](#page-51-1)

SUBROUTINE taxisDefVdate(INTEGER taxisID, INTEGER vdate)

Define the verification date

## [taxisDefVtime](#page-51-2)

SUBROUTINE taxisDefVtime(INTEGER taxisID, INTEGER vtime)

Define the verification time

## [taxisDestroy](#page-50-2)

SUBROUTINE taxisDestroy(INTEGER taxisID)

Destroy a Time axis

## [taxisInqCalendar](#page-52-0)

INTEGER FUNCTION taxisInqCalendar(INTEGER taxisID)

Get the calendar

## [taxisInqRdate](#page-50-3)

INTEGER FUNCTION taxisInqRdate(INTEGER taxisID)

Get the reference date

## [taxisInqRtime](#page-50-4)

INTEGER FUNCTION taxisInqRtime(INTEGER taxisID)

Get the reference time

## [taxisInqVdate](#page-51-3)

INTEGER FUNCTION taxisInqVdate(INTEGER taxisID)

Get the verification date

## [taxisInqVtime](#page-51-4)

INTEGER FUNCTION taxisInqVtime(INTEGER taxisID)

Get the verification time

## [vlistCat](#page-22-0)

SUBROUTINE vlistCat(INTEGER vlistID2, INTEGER vlistID1)

Concatenate two variable lists

## [vlistCopy](#page-21-0)

SUBROUTINE vlistCopy(INTEGER vlistID2, INTEGER vlistID1)

Copy a variable list

## [vlistCopyFlag](#page-22-1)

SUBROUTINE vlistCopyFlag(INTEGER vlistID2, INTEGER vlistID1)

Copy some entries of a variable list

## [vlistCreate](#page-21-1)

INTEGER FUNCTION vlistCreate()

Create a variable list

## [vlistDefAttFlt](#page-31-0)

INTEGER FUNCTION vlistDefAttFlt(INTEGER vlistID, INTEGER varID, CHARACTER\*(\*) name, INTEGER type, INTEGER len, REAL\*8 dp)

Define a floating point attribute

## [vlistDefAttInt](#page-30-0)

INTEGER FUNCTION vlistDefAttInt(INTEGER vlistID, INTEGER varID, CHARACTER\*(\*) name, INTEGER type, INTEGER len, INTEGER ip)

Define an integer attribute

## [vlistDefAttTxt](#page-32-0)

INTEGER FUNCTION vlistDefAttTxt(INTEGER vlistID, INTEGER varID, CHARACTER\*(\*) name, INTEGER len, CHARACTER\*(\*) tp)

Define a text attribute

## [vlistDefTaxis](#page-23-0)

SUBROUTINE vlistDefTaxis(INTEGER vlistID, INTEGER taxisID)

Define the time axis

## [vlistDefVar](#page-24-0)

INTEGER FUNCTION vlistDefVar(INTEGER vlistID, INTEGER gridID, INTEGER zaxisID, INTEGER tsteptype)

Define a Variable

## [vlistDefVarCode](#page-26-0)

SUBROUTINE vlistDefVarCode(INTEGER vlistID, INTEGER varID, INTEGER code)

Define the code number of a Variable

## [vlistDefVarDatatype](#page-28-0)

SUBROUTINE vlistDefVarDatatype(INTEGER vlistID, INTEGER varID, INTEGER datatype)

Define the data type of a Variable

## [vlistDefVarLongname](#page-27-0)

SUBROUTINE vlistDefVarLongname(INTEGER vlistID, INTEGER varID, CHARACTER\*(\*) longname)

Define the long name of a Variable

## [vlistDefVarMissval](#page-29-0)

SUBROUTINE vlistDefVarMissval(INTEGER vlistID, INTEGER varID, REAL\*8 missval)

Define the missing value of a Variable

## [vlistDefVarName](#page-26-1)

SUBROUTINE vlistDefVarName(INTEGER vlistID, INTEGER varID, CHARACTER\*(\*) name)

Define the name of a Variable

## [vlistDefVarStdname](#page-27-1)

SUBROUTINE vlistDefVarStdname(INTEGER vlistID, INTEGER varID, CHARACTER\*(\*) stdname)

Define the standard name of a Variable

## [vlistDefVarUnits](#page-28-1)

SUBROUTINE vlistDefVarUnits(INTEGER vlistID, INTEGER varID, CHARACTER\*(\*) units)

Define the units of a Variable

## [vlistDestroy](#page-21-2)

SUBROUTINE vlistDestroy(INTEGER vlistID)

Destroy a variable list

## [vlistDuplicate](#page-21-3)

INTEGER FUNCTION vlistDuplicate(INTEGER vlistID)

Duplicate a variable list

## [vlistInqAtt](#page-30-1)

INTEGER FUNCTION vlistInqAtt(INTEGER vlistID, INTEGER varID, INTEGER attnum, CHARACTER\*(\*) name, INTEGER typep, INTEGER lenp)

Get information about an attribute

### [vlistInqAttFlt](#page-31-1)

```
INTEGER FUNCTION vlistInqAttFlt(INTEGER vlistID, INTEGER varID,
                                CHARACTER*(*) name, INTEGER mlen, REAL*8 dp)
```
Get the value(s) of a floating point attribute

### [vlistInqAttInt](#page-31-2)

```
INTEGER FUNCTION vlistInqAttInt(INTEGER vlistID, INTEGER varID,
                                CHARACTER*(*) name, INTEGER mlen, INTEGER ip)
```
Get the value(s) of an integer attribute

### [vlistInqAttTxt](#page-32-1)

```
INTEGER FUNCTION vlistInqAttTxt(INTEGER vlistID, INTEGER varID,
                                CHARACTER*(*) name, INTEGER mlen,
                                CHARACTER*(*) tp)
```
Get the value(s) of a text attribute

### [vlistInqNatts](#page-30-2)

INTEGER FUNCTION vlistInqNatts(INTEGER vlistID, INTEGER varID, INTEGER nattsp) Get number of variable attributes

### [vlistInqTaxis](#page-23-1)

INTEGER FUNCTION vlistInqTaxis(INTEGER vlistID)

Get the time axis

## [vlistInqVarCode](#page-26-2)

INTEGER FUNCTION vlistInqVarCode(INTEGER vlistID, INTEGER varID)

Get the Code number of a Variable

## [vlistInqVarDatatype](#page-29-1)

INTEGER FUNCTION vlistInqVarDatatype(INTEGER vlistID, INTEGER varID)

Get the data type of a Variable

## [vlistInqVarGrid](#page-25-0)

INTEGER FUNCTION vlistInqVarGrid(INTEGER vlistID, INTEGER varID)

Get the Grid ID of a Variable

## [vlistInqVarLongname](#page-27-2)

```
SUBROUTINE vlistInqVarLongname(INTEGER vlistID, INTEGER varID,
                               CHARACTER*(*) longname)
```
Get the longname of a Variable

## [vlistInqVarMissval](#page-29-2)

REAL\*8 FUNCTION vlistInqVarMissval(INTEGER vlistID, INTEGER varID)

Get the missing value of a Variable

## [vlistInqVarName](#page-26-3)

SUBROUTINE vlistInqVarName(INTEGER vlistID, INTEGER varID, CHARACTER\*(\*) name)

Get the name of a Variable

## [vlistInqVarStdname](#page-27-3)

SUBROUTINE vlistInqVarStdname(INTEGER vlistID, INTEGER varID, CHARACTER\*(\*) stdname)

Get the standard name of a Variable

## [vlistInqVarTsteptype](#page-25-2)

INTEGER FUNCTION vlistInqVarTsteptype(INTEGER vlistID, INTEGER varID)

Get the timestep type of a Variable

## [vlistInqVarUnits](#page-28-2)

SUBROUTINE vlistInqVarUnits(INTEGER vlistID, INTEGER varID, CHARACTER\*(\*) units)

Get the units of a Variable

## [vlistInqVarZaxis](#page-25-1)

INTEGER FUNCTION vlistInqVarZaxis(INTEGER vlistID, INTEGER varID)

Get the Zaxis ID of a Variable

### [vlistNgrids](#page-22-2)

INTEGER FUNCTION vlistNgrids(INTEGER vlistID)

Number of grids in a variable list

## [vlistNvars](#page-22-3)

INTEGER FUNCTION vlistNvars(INTEGER vlistID)

Number of variables in a variable list

### [vlistNzaxis](#page-22-4)

INTEGER FUNCTION vlistNzaxis(INTEGER vlistID)

Number of zaxis in a variable list

### [zaxisCreate](#page-44-0)

INTEGER FUNCTION zaxisCreate(INTEGER zaxistype, INTEGER size)

Create a vertical Z-axis

### [zaxisDefLevels](#page-46-0)

SUBROUTINE zaxisDefLevels(INTEGER zaxisID, REAL\*8 levels)

Define the levels of a Z-axis

### [zaxisDefLongname](#page-47-0)

SUBROUTINE zaxisDefLongname(INTEGER zaxisID, CHARACTER\*(\*) longname)

Define the longname of a Z-axis

### [zaxisDefName](#page-46-1)

SUBROUTINE zaxisDefName(INTEGER zaxisID, CHARACTER\*(\*) name)

Define the name of a Z-axis

### [zaxisDefUnits](#page-47-1)

SUBROUTINE zaxisDefUnits(INTEGER zaxisID, CHARACTER\*(\*) units)

Define the units of a Z-axis

### [zaxisDestroy](#page-45-0)

SUBROUTINE zaxisDestroy(INTEGER zaxisID)

Destroy a vertical Z-axis

## [zaxisInqLevel](#page-46-2)

REAL\*8 FUNCTION zaxisInqLevel(INTEGER zaxisID, INTEGER levelID)

Get one level of a Z-axis

## [zaxisInqLevels](#page-46-3)

SUBROUTINE zaxisInqLevels(INTEGER zaxisID, REAL\*8 levels)

Get all levels of a Z-axis

## [zaxisInqLongname](#page-47-2)

SUBROUTINE zaxisInqLongname(INTEGER zaxisID, CHARACTER\*(\*) longname)

Get the longname of a Z-axis

### [zaxisInqName](#page-47-3)

SUBROUTINE zaxisInqName(INTEGER zaxisID, CHARACTER\*(\*) name)

Get the name of a Z-axis

## [zaxisInqSize](#page-45-1)

INTEGER FUNCTION zaxisInqSize(INTEGER zaxisID)

Get the size of a Z-axis

## [zaxisInqType](#page-45-2)

INTEGER FUNCTION zaxisInqType(INTEGER zaxisID)

Get the type of a Z-axis

## [zaxisInqUnits](#page-48-0)

SUBROUTINE zaxisInqUnits(INTEGER zaxisID, CHARACTER\*(\*) units)

Get the units of a Z-axis

# B. Examples

This appendix contains complete examples to write, read and copy a dataset with the CDI library.

## B.1. Write a dataset

Here is an example using CDI to write a NetCDF dataset with 2 variables on 3 time steps. The first variable is a 2D field on surface level and the second variable is a 3D field on 5 pressure levels. Both variables are on the same lon/lat grid.

```
PROGRAM CDIWRITE
         IMPLICIT NONE
5 INCLUDE 'cdi.inc'
         INTEGER nlon, nlat, nlev, nts
         PARAMETER (nlon = 12) ! Number of longitudes
         PARAMETER (nlat = 6) ! Number of latitudes
10 PARAMETER (nlev = 5) ! Number of levels
         PARAMETER (nts = 3) ! Number of time steps
         INTEGER gridID, zaxisID1, zaxisID2, taxisID
         INTEGER vlistID, varID1, varID2, streamID, tsID
15 INTEGER i, nmiss, status
         REAL∗8 lons(nlon), lats(nlat), levs(nlev)
         REAL∗8 var1(nlon∗nlat), var2(nlon∗nlat∗nlev)
         DATA lons /0, 30, 60, 90, 120, 150, 180, 210, 240, 270, 300, 330/
20 DATA lats \left(-75, -45, -15, 15, 45, 75\right)DATA levs /101300, 92500, 85000, 50000, 20000/
         nmiss = 025 | ! Create a regular lon/lat grid
         gridID = gridCreate(GRID\_LONLAT, nlon*nlat)CALL gridDefXsize(gridID, nlon)
         CALL gridDefYsize(gridID, nlat)
         CALL gridDefXvals(gridID, lons)
30 CALL gridDefYvals(gridID, lats)
    ! Create a surface level Z−axis
         zaxisID1 = zaxisCreate(ZAXIS_SURFACE, 1)35 ! Create a pressure level Z−axis
         zaxisID2 = zaxisCreate(ZAXIS_PRESSURE, nlev)CALL zaxisDefLevels(zaxisID2, levs)
         ! Create a variable list
40 vlistID = vlistCreate()
```
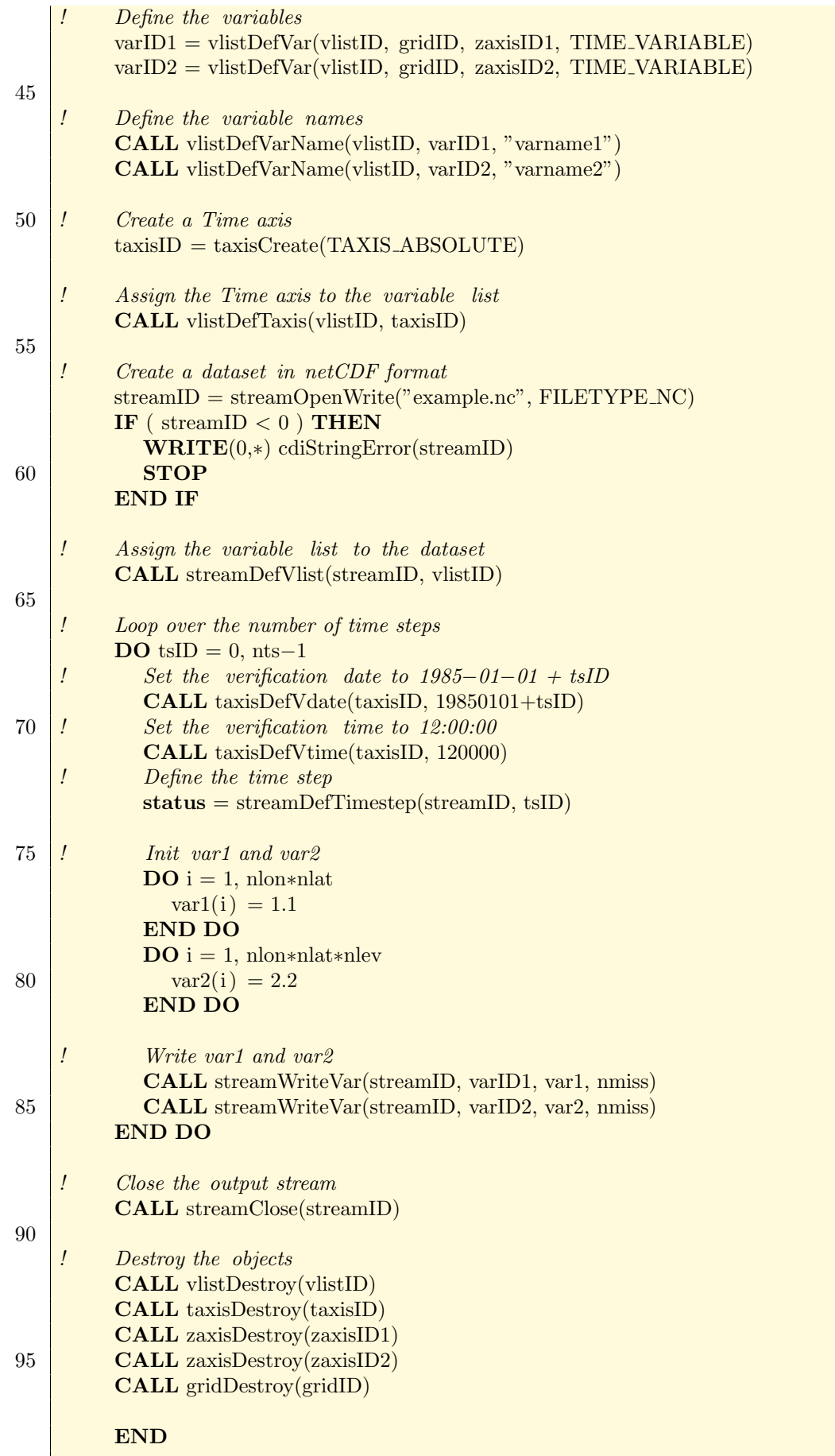
#### B.1.1. Result

This is the nodump -h output of the resulting NetCDF file example.nc.

```
netcdf example {
 2 dimensions:
            lon = 12;
            lat = 6;
            lev = 5;
            time = UNLIMITED; // (3 currently)
 7 variables :
            double lon(lon) ;
                    lon: long_name = "longitude" ;lon: units = "degrees\_east";
                    lon:standard name = "longitude" ;
12 double \text{lat}(\text{lat});
                    lat:long_name = "latitude" ;lat:units = "degrees north" ;lat:standard_name = "latitude" ;double lev(lev) ;
17 lev:long_name = "pressure";
                    lev:units = "Pa":
            double time(time) ;
                    time:units = "day as \sqrt{\gamma}%m%d.%f";
            float varname1(time, lat, lon) ;
22 \sim float varname2(time, lev, lat, lon);
    data:
     lon = 0, 30, 60, 90, 120, 150, 180, 210, 240, 270, 300, 330 ;
27 \text{lat} = -75, -45, -15, 15, 45, 75;
     lev = 101300, 92500, 85000, 50000, 20000;time = 19850101.5, 19850102.5, 19850103.5;
32 }
```
## B.2. Read a dataset

This example reads the NetCDF file example.nc from [Appendix](#page-70-0) [B.1.](#page-70-0)

```
PROGRAM CDIREAD
3 MPLICIT NONE
        INCLUDE 'cdi.inc'
        INTEGER nlon, nlat, nlev, nts
8 PARAMETER (nlon = 12) ! Number of longitudes
        PARAMETER (nlat = 6) ! Number of latitudes
        PARAMETER (nlev = 5) ! Number of levels
        PARAMETER (nts = 3) ! Number of time steps
13 INTEGER gridID, zaxisID1, zaxisID2, taxisID
        INTEGER vlistID, varID1, varID2, streamID, tsID
        INTEGER nmiss, status, vdate, vtime
        REAL∗8 var1(nlon∗nlat), var2(nlon∗nlat∗nlev)
```
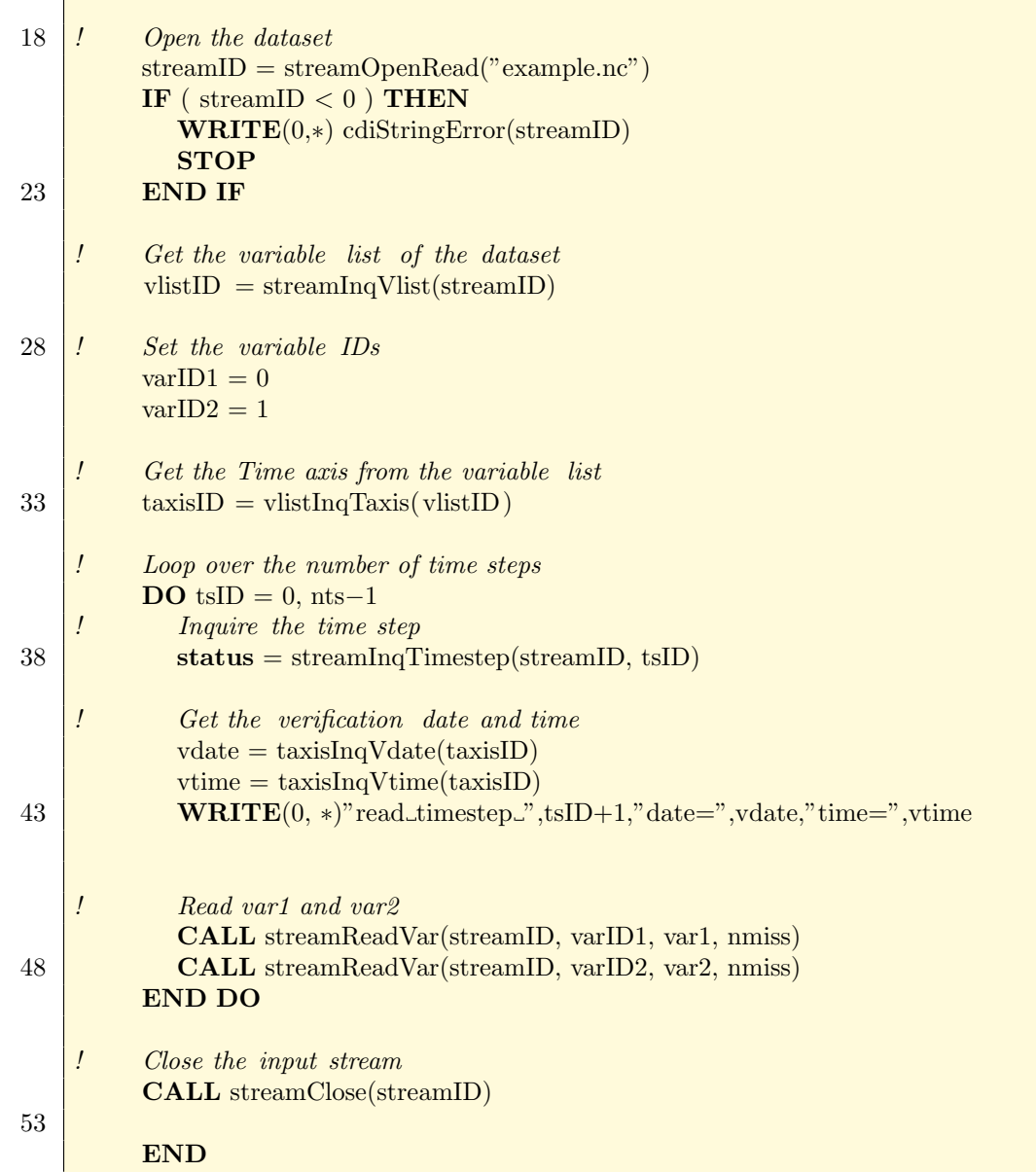

## B.3. Copy a dataset

This example reads the NetCDF file example.nc from [Appendix B.1](#page-70-0) and writes the result to a GRIB dataset by simple setting the output file type to FILETYPE GRB.

```
1 PROGRAM CDICOPY
```
IMPLICIT NONE

INCLUDE 'cdi.inc'

```
INTEGER nlon, nlat, nlev, nts
        PARAMETER (nlon = 12) ! Number of longitudes
        PARAMETER (nlat = 6) ! Number of latitudes
        PARAMETER (nlev = 5) ! Number of levels
11 PARAMETER (nts = 3) ! Number of time steps
```
6

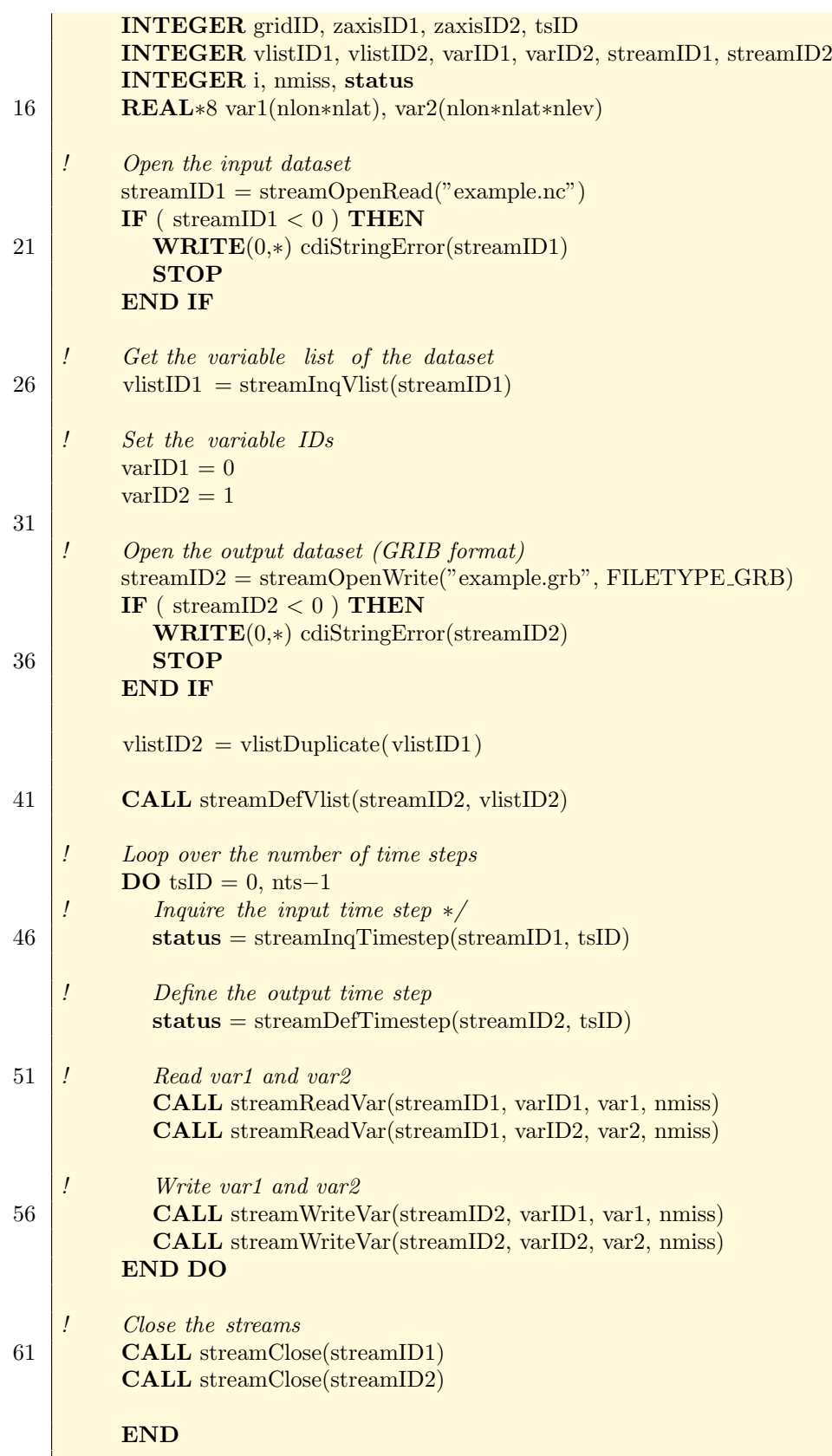

### B.4. Fortran 2003: mo\_cdi and iso\_c\_binding

This is the Fortran 2003 version of the reading and writing examples above. The main differenc to cfortran.h is the character handling. Here CHARACTER(type=c\_char) is used instead of CHARACTER. Additionally plain fortran charcters and character variables have to be convertet to C charcters by

- appending  $\sqrt{0}$  with //C\_NULL\_CHAR
- $\bullet$  prepending C\_CHAR\_ to plain charcters
- take ctrim from mo cdi for CHARACTER(type=c char) variables

```
1 PROGRAM CDIREADF2003
      use iso<sub>c</sub>-binding
      use mo cdi
      IMPLICIT NONE
 6
      INTEGER :: gsize, nlevel, nvars, code
      INTEGER :: vdate, vtime, nmiss, status, ilev
      INTEGER :: streamID, varID, gridID, zaxisID
      INTEGER :: tsID, vlistID, taxisID
11 DOUBLE PRECISION, ALLOCATABLE :: field(:,:)
      CHARACTER(kind=c char), POINTER, DIMENSION(:) :: &
           msg, cdi version
      CHARACTER(kind=c_char, LEN = cdi_max_name + 1) :: &
           name, longname, units
16 INTEGER :: name c len, longname c len, units c len
      cdi\_version => cdiLibraryVersion()WRITE (0, '({\rm a},132{\rm a})') 'cdi<sub>-version: ', cdi-version</sub>
21
      ! Open the dataset
      streamID = streamOpenRead(C CHAR "example.nc"//C NULL CHAR)
      IF (\text{streamID} < 0) THEN
        PRINT *, 'Could_not_Read_the_file.'
26 msg \Rightarrow cdiStringError(streamID)
        \textbf{WRITE}(0,(132a)) msg
        STOP 1
      END IF
31 ! Get the variable list of the dataset
      vlistID = streamInqVlist(streamID)nvars = vlistNvars(vlistID)36 DO varID = 0, nvars−1
        code = \text{vlistInqVarCode}(\text{vlistID}, \text{varID})CALL vlistInqVarName(vlistID, varID, name)
        CALL vlistInqVarLongname(vlistID, varID, longname)
        CALL vlistInqVarUnits(vlistID, varID, units)
41
        ! CALL ctrim(name)
        ! CALL ctrim(longname)
        ! CALL ctrim(units)
```

```
46 longname c len = c len(longname)
        name_c len = c len(name)units c len = c len(units)
        PRINT '(a,2(i0,a),132a)', 'Parameter: ',', varID+1, ',',', code, ',',', &
             name(1:name_clen), 'L', longname(1:longname_c(len), 'L', &51 units (1: units c len ), '
      END DO
      ! Get the Time axis form the variable list
56 \text{taxisID} = \text{vlistInqTaxis}(\text{vlistID})! Loop over the time steps
      DO tsID = 0, 999999
        ! Read the time step
61 \star status = streamInqTimestep(streamID, tsID)
        IF (status == 0) exit
        ! Get the verification date and time
        vdate = \text{taxisInqValue}(\text{taxisID})66 vtime = taxisInqVtime(taxisID)
        PRINT '(a,i3,i10,i10)', 'Timestep:..', tsID+1, vdate, vtime
        ! Read the variables at the current timestep
71 DO varID = 0, nvars−1
          gridID = vlistInqVarGrid(vlistID, varID)gsize = gridInqSize(gridID)zaxisID = vlistInqVarZaxis(vlistID, varID)nlevel = zaxisInqSize(zaxisID)76 ALLOCATE(field(gsize, nlevel))
          CALL streamReadVar(streamID, varID, field, nmiss)
          DO ilev = 1, nlevel
            PRINT '(a,i3,a,i3,a,f10.5,1x,f10.5)', '\ldots var=', varID+1, &
                 \cdot level = ', ilev, ':', &
81 MINVAL(field(:,ilev)), MAXVAL(field(:,ilev))
          END DO
         DEALLOCATE(field)
        END DO
      END DO
86
      ! Close the input stream
      CALL streamClose(streamID)
```
END PROGRAM CDIREADF2003

#### PROGRAM CDIWRITEF2003

USE iso<sub>-c-binding</sub> USE mo cdi

IMPLICIT NONE

5

INTEGER nlon, nlat, nlev, nts PARAMETER (nlon = 12) ! Number of longitudes 10 **PARAMETER** (nlat  $= 6$ ) ! Number of latitudes

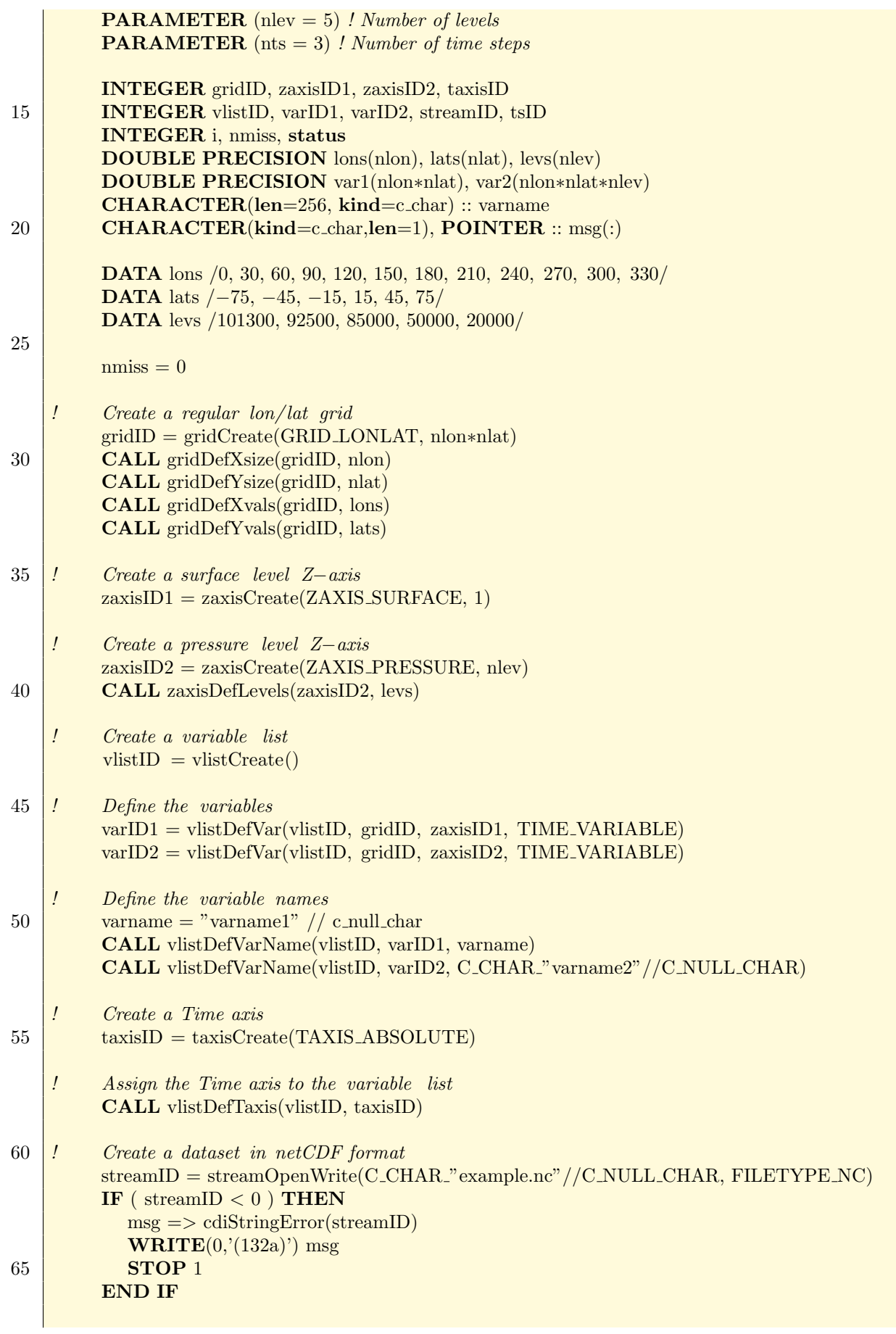

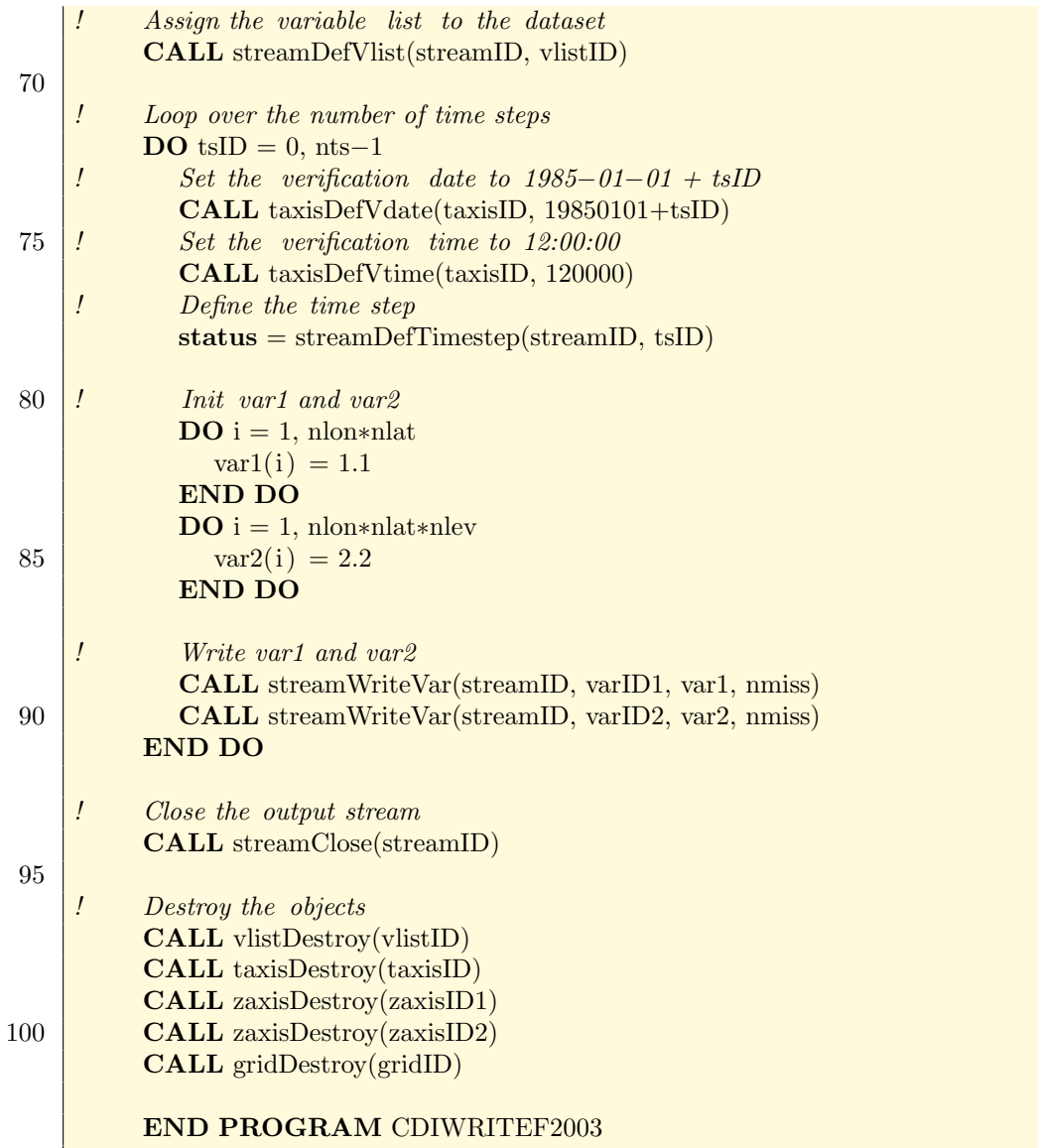

# C. Environment Variables

The following table describes the environment variables that affect CDI.

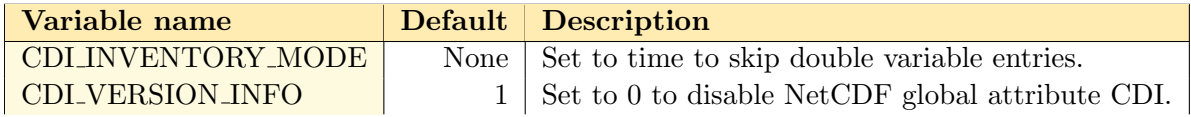

# Function index

# G

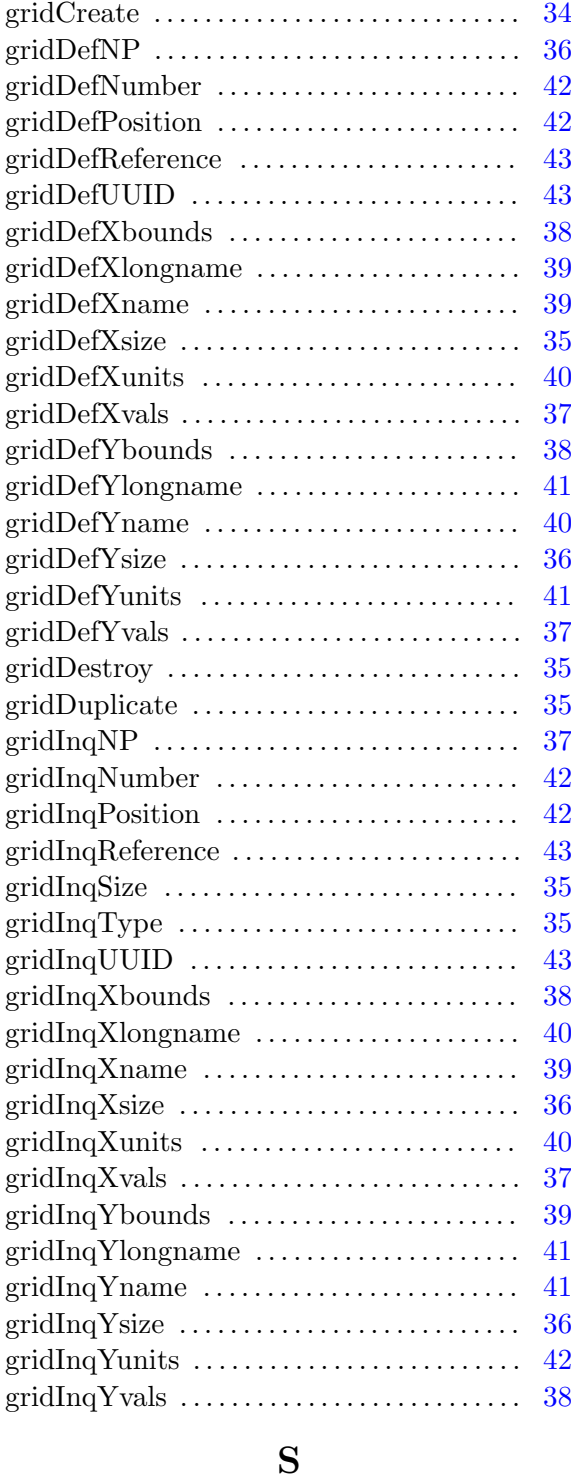

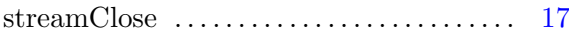

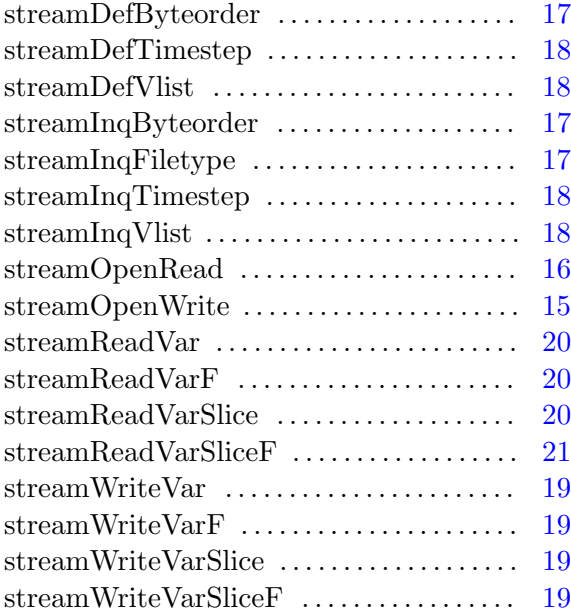

## T

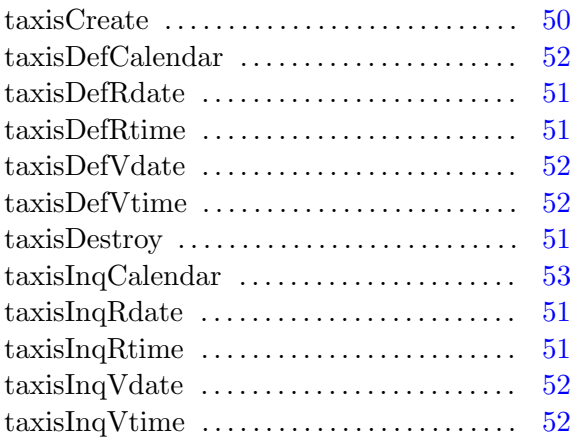

## V

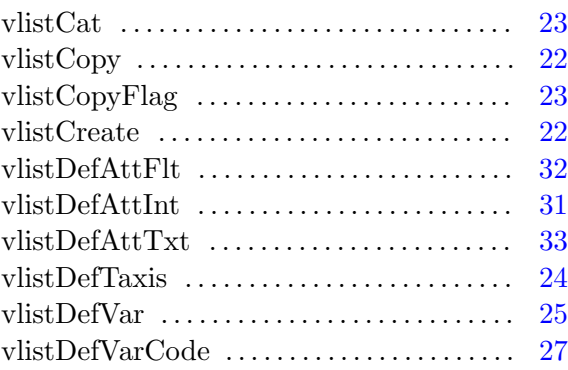

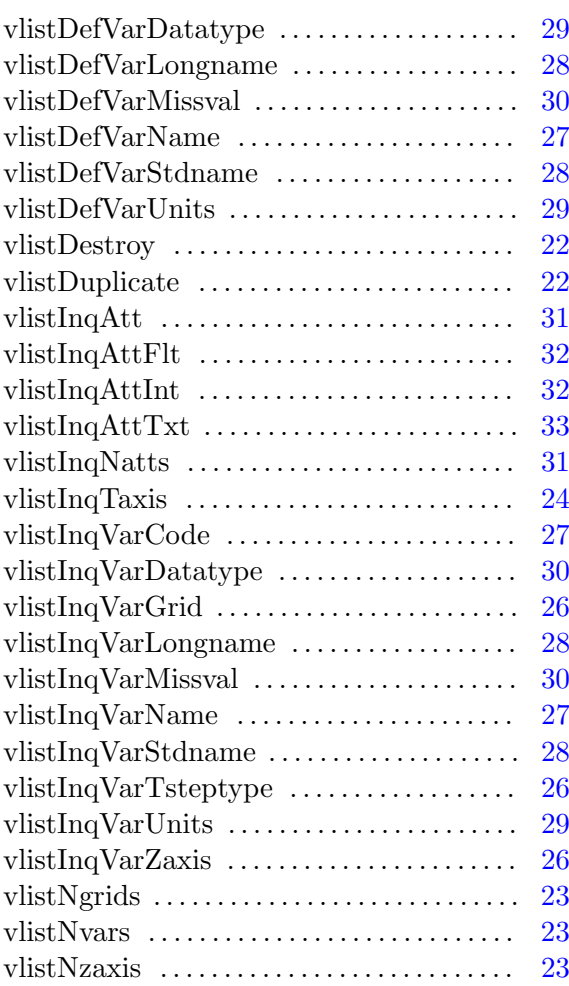

## Z

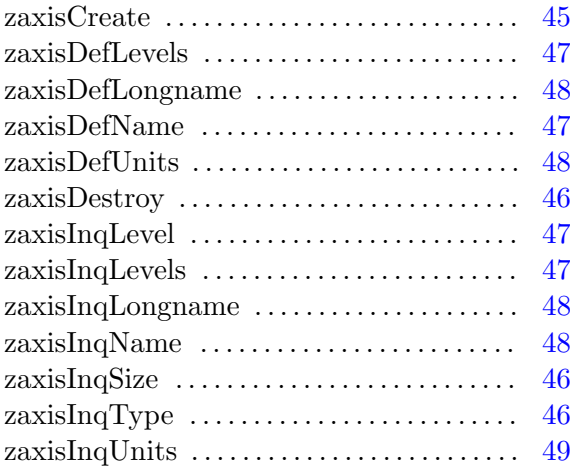